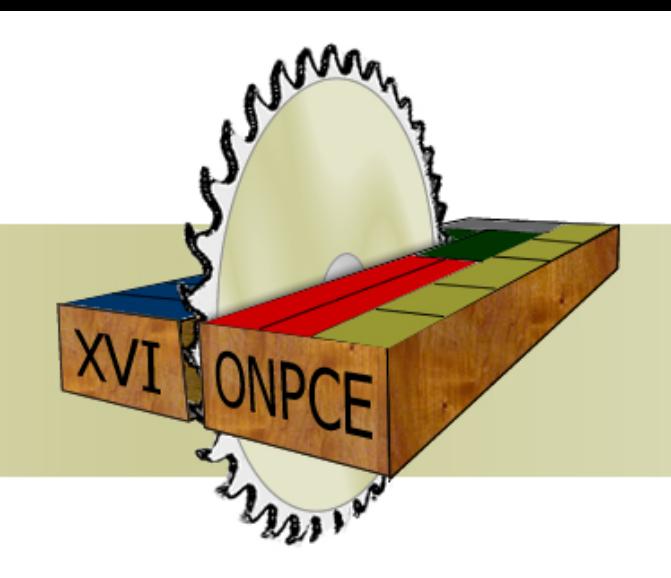

#### **XVI ONPCE**

Oficina Nacional de Problemas de Corte, Empacotamento, Dimensionamento de Lotes e Programação da Produção

# **CERTIFICADO**

Certifico que Adelino Lobo Carreira participou do minicurso "Algoritmos Ótimos e Heurísticos: Configuração Automática de Parâmetros e Análise Experimental de Desempenho" ministrado pelo Prof. Dr. Vinicius Amaral Armentano, no dia 26/03/2014, com carga horária de 4 horas. O minicurso foi parte das atividades da XVI ONPCE – Oficina Nacional de Problemas de Corte, Empacotamento, Dimensionamento de Lotes e Programação da Produção, realizada nos dias 27 e 28 de marco de 2014, na Universidade Federal de São Carlos – Campus de São Carlos.

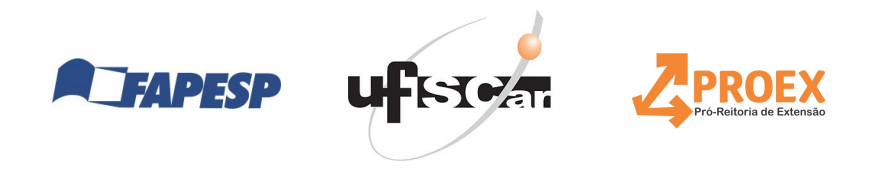

Muna

Prof. Dr. Pedro A. Munari Jr. Coordenador da XVI ONPCF

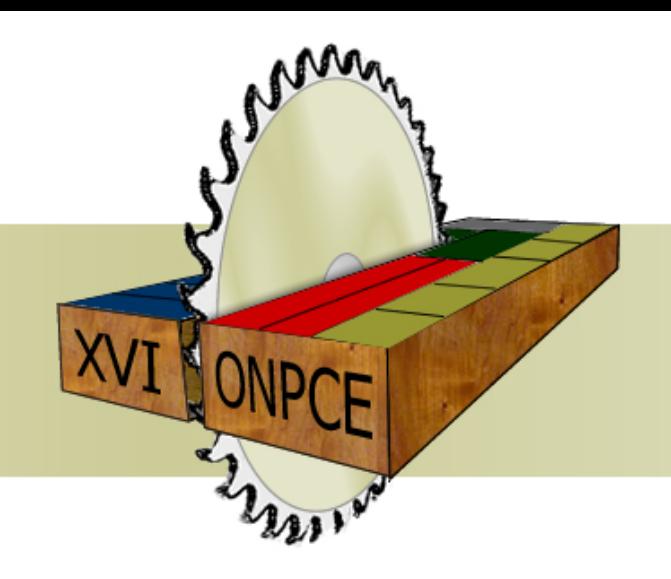

#### **XVI ONPCE**

Oficina Nacional de Problemas de Corte, Empacotamento, Dimensionamento de Lotes e Programação da Produção

# **CERTIFICADO**

Certifico que Adriana Cristina Cherri participou do minicurso "Algoritmos Ótimos e Heurísticos: Configuração Automática de Parâmetros e Análise Experimental de Desempenho" ministrado pelo Prof. Dr. Vinicius Amaral Armentano, no dia 26/03/2014, com carga horária de 4 horas. O minicurso foi parte das atividades da XVI ONPCE – Oficina Nacional de Problemas de Corte, Empacotamento, Dimensionamento de Lotes e Programação da Produção, realizada nos dias 27 e 28 de marco de 2014, na Universidade Federal de São Carlos – Campus de São Carlos.

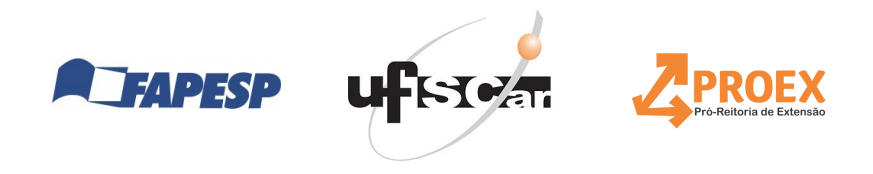

Muna

Prof. Dr. Pedro A. Munari Jr. Coordenador da XVI ONPCF

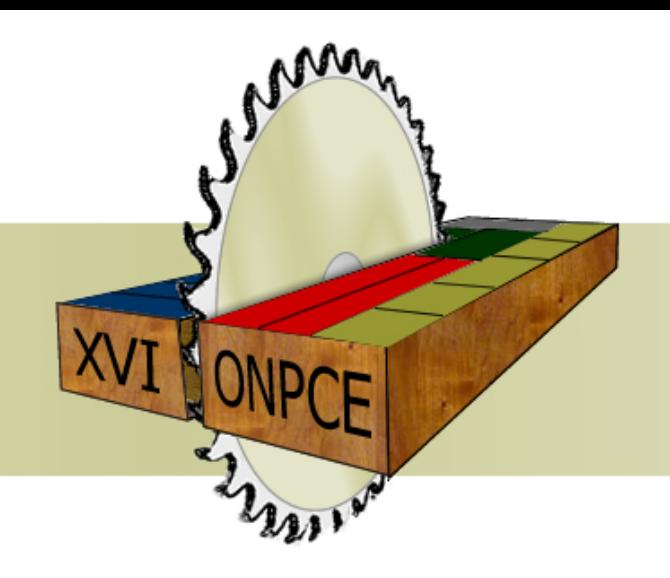

#### **XVI ONPCE**

Oficina Nacional de Problemas de Corte, Empacotamento, Dimensionamento de Lotes e Programação da Produção

# **CERTIFICADO**

Certifico que Aldair Álvarez Díaz participou do minicurso "Algoritmos Ótimos e Heurísticos: Configuração Automática de Parâmetros e Análise Experimental de Desempenho" ministrado pelo Prof. Dr. Vinicius Amaral Armentano, no dia 26/03/2014, com carga horária de 4 horas. O minicurso foi parte das atividades da XVI ONPCE – Oficina Nacional de Problemas de Corte, Empacotamento, Dimensionamento de Lotes e Programação da Produção, realizada nos dias 27 e 28 de marco de 2014, na Universidade Federal de São Carlos – Campus de São Carlos.

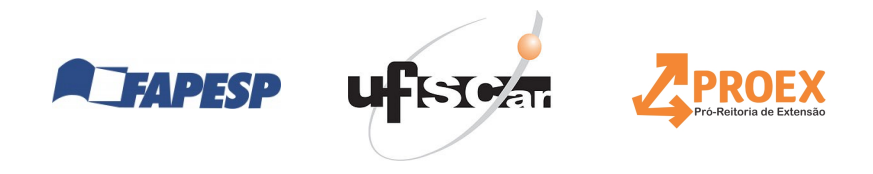

Muna

Prof. Dr. Pedro A. Munari Jr. Coordenador da XVI ONPCF

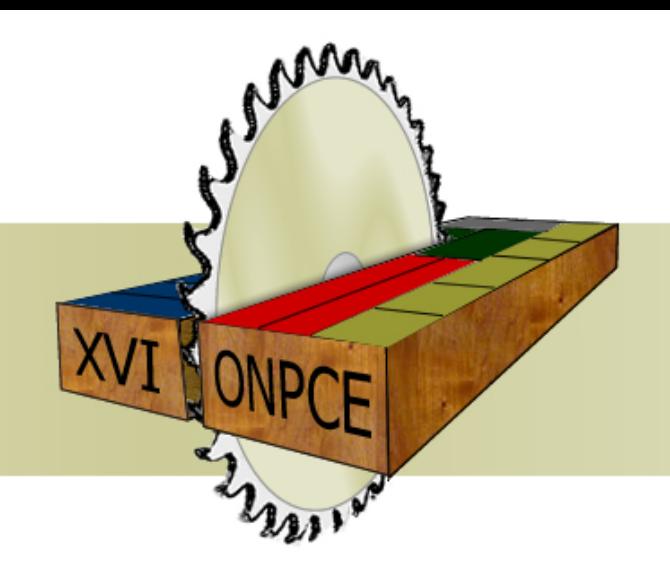

#### **XVI ONPCE**

Oficina Nacional de Problemas de Corte, Empacotamento, Dimensionamento de Lotes e Programação da Produção

# **CERTIFICADO**

Certifico que Alfredo Daniel Moreno Arteaga participou do minicurso "Algoritmos Otimos e Heurísticos: Configuração Automática de Parâmetros e Análise Experimental de Desempenho" ministrado pelo Prof. Dr. Vinicius Amaral Armentano, no dia 26/03/2014, com carga horária de 4 horas. O minicurso foi parte das atividades da XVI ONPCE – Oficina Nacional de Problemas de Corte, Empacotamento, Dimensionamento de Lotes e Programação da Produção, realizada nos dias 27 e 28 de marco de 2014, na Universidade Federal de São Carlos – Campus de São Carlos.

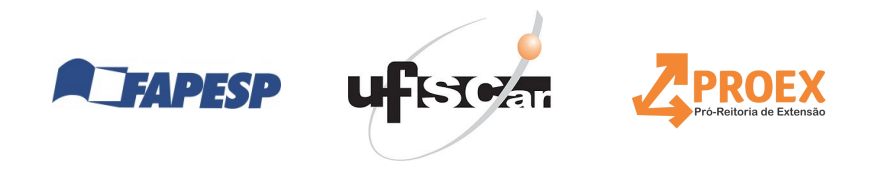

Muna

Prof. Dr. Pedro A. Munari Jr. Coordenador da XVI ONPCF

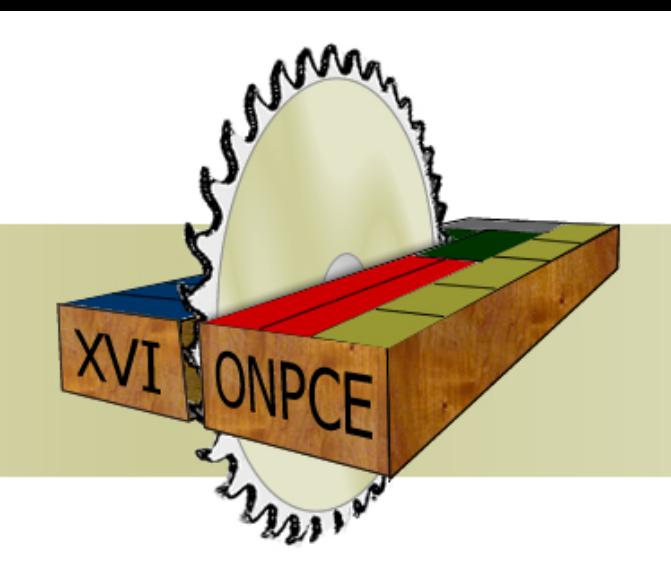

#### **XVI ONPCE**

Oficina Nacional de Problemas de Corte, Empacotamento, Dimensionamento de Lotes e Programação da Produção

# **CERTIFICADO**

Certifico que Alfredo Rogerio Jorge participou do minicurso "Algoritmos Ótimos e Heurísticos: Configuração Automática de Parâmetros e Análise Experimental de Desempenho" ministrado pelo Prof. Dr. Vinicius Amaral Armentano, no dia 26/03/2014, com carga horária de 4 horas. O minicurso foi parte das atividades da XVI ONPCE – Oficina Nacional de Problemas de Corte, Empacotamento, Dimensionamento de Lotes e Programação da Produção, realizada nos dias 27 e 28 de marco de 2014, na Universidade Federal de São Carlos – Campus de São Carlos.

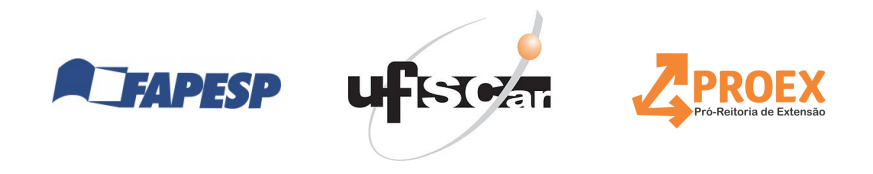

Muna

Prof. Dr. Pedro A. Munari Jr. Coordenador da XVI ONPCF

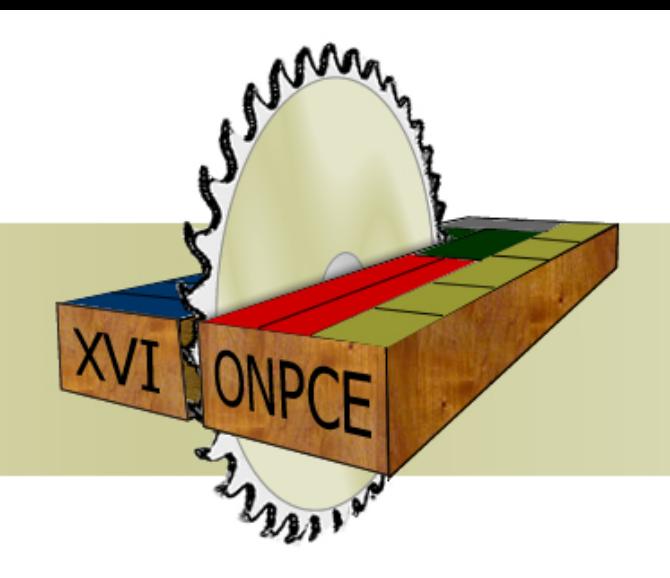

#### **XVI ONPCE**

Oficina Nacional de Problemas de Corte, Empacotamento, Dimensionamento de Lotes e Programação da Produção

# **CERTIFICADO**

Certifico que Aline Aparecida Souza Leão participou do minicurso "Algoritmos Otimos e Heurísticos: Configuração Automática de Parâmetros e Análise Experimental de Desempenho" ministrado pelo Prof. Dr. Vinicius Amaral Armentano, no dia 26/03/2014, com carga horária de 4 horas. O minicurso foi parte das atividades da XVI ONPCE – Oficina Nacional de Problemas de Corte, Empacotamento, Dimensionamento de Lotes e Programação da Produção, realizada nos dias 27 e 28 de marco de 2014, na Universidade Federal de São Carlos – Campus de São Carlos.

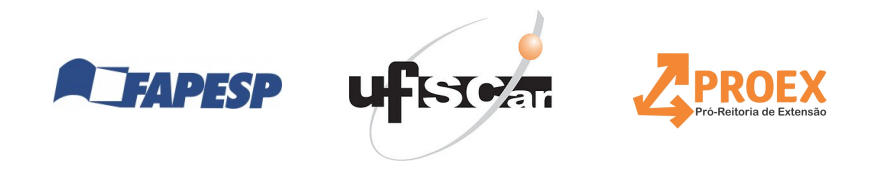

Muna

Prof. Dr. Pedro A. Munari Jr. Coordenador da XVI ONPCF

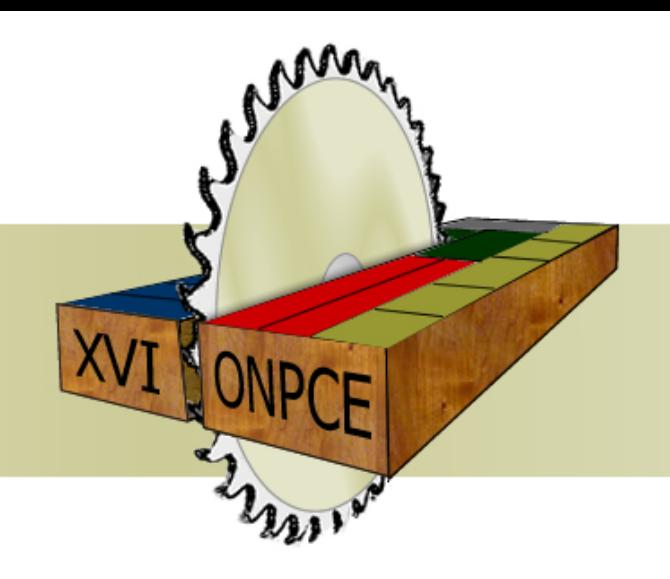

#### **XVI ONPCE**

Oficina Nacional de Problemas de Corte, Empacotamento, Dimensionamento de Lotes e Programação da Produção

# **CERTIFICADO**

Certifico que Alisson Damião Prata Oliveira participou do minicurso "Algoritmos Otimos e Heurísticos: Configuração Automática de Parâmetros e Análise Experimental de Desempenho" ministrado pelo Prof. Dr. Vinicius Amaral Armentano, no dia 26/03/2014, com carga horária de 4 horas. O minicurso foi parte das atividades da XVI ONPCE – Oficina Nacional de Problemas de Corte, Empacotamento, Dimensionamento de Lotes e Programação da Produção, realizada nos dias 27 e 28 de marco de 2014, na Universidade Federal de São Carlos – Campus de São Carlos.

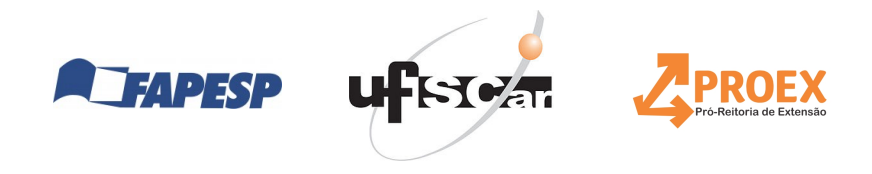

Muna

Prof. Dr. Pedro A. Munari Jr. Coordenador da XVI ONPCF

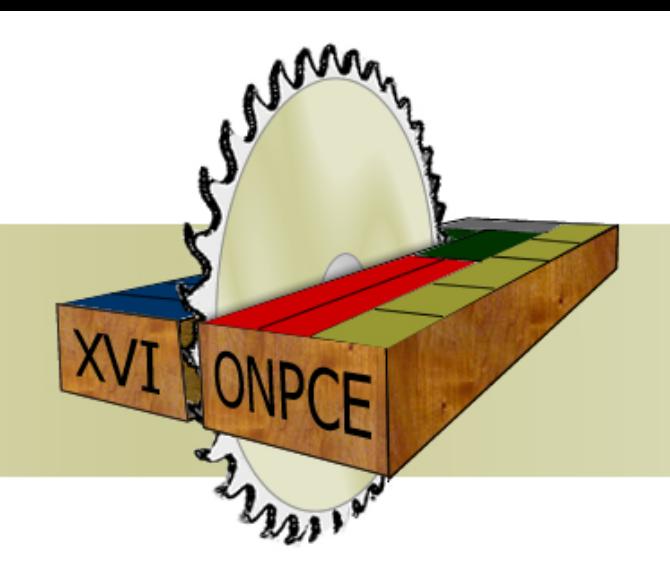

#### **XVI ONPCE**

Oficina Nacional de Problemas de Corte, Empacotamento, Dimensionamento de Lotes e Programação da Produção

# **CERTIFICADO**

Certifico que Alyne Toscano Martins participou do minicurso "Algoritmos Ótimos e Heurísticos: Configuração Automática de Parâmetros e Análise Experimental de Desempenho" ministrado pelo Prof. Dr. Vinicius Amaral Armentano, no dia 26/03/2014, com carga horária de 4 horas. O minicurso foi parte das atividades da XVI ONPCE – Oficina Nacional de Problemas de Corte, Empacotamento, Dimensionamento de Lotes e Programação da Produção, realizada nos dias 27 e 28 de marco de 2014, na Universidade Federal de São Carlos – Campus de São Carlos.

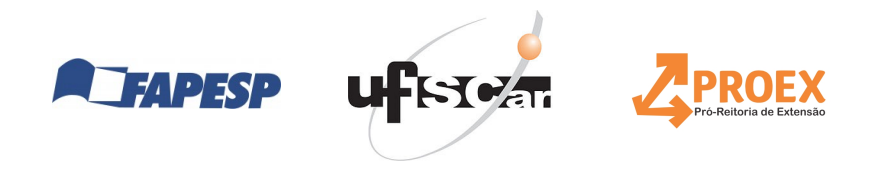

Muna

Prof. Dr. Pedro A. Munari Jr. Coordenador da XVI ONPCF

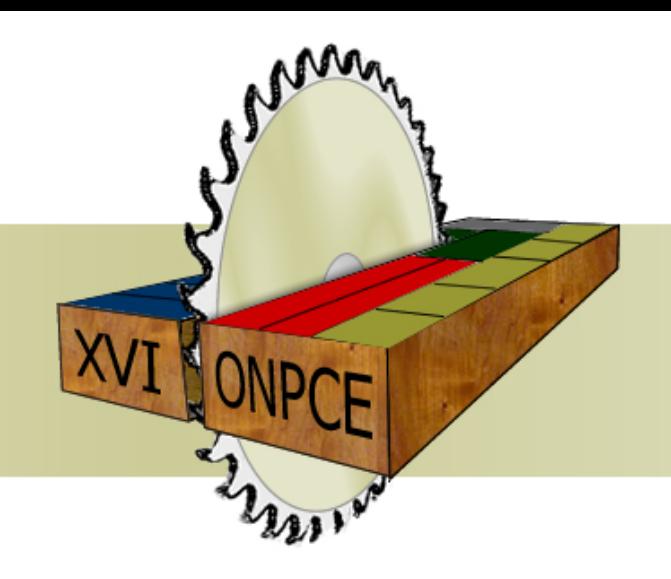

#### **XVI ONPCE**

Oficina Nacional de Problemas de Corte, Empacotamento, Dimensionamento de Lotes e Programação da Produção

# **CERTIFICADO**

Certifico que Amélia de Lorena Stanzani participou do minicurso "Algoritmos Ótimos e Heurísticos: Configuração Automática de Parâmetros e Análise Experimental de Desempenho" ministrado pelo Prof. Dr. Vinicius Amaral Armentano, no dia 26/03/2014, com carga horária de 4 horas. O minicurso foi parte das atividades da XVI ONPCE – Oficina Nacional de Problemas de Corte, Empacotamento, Dimensionamento de Lotes e Programação da Produção, realizada nos dias 27 e 28 de marco de 2014, na Universidade Federal de São Carlos – Campus de São Carlos.

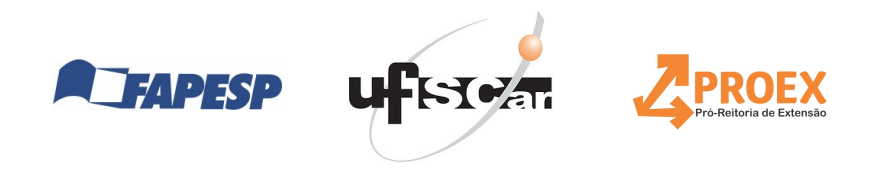

Muna

Prof. Dr. Pedro A. Munari Jr. Coordenador da XVI ONPCF

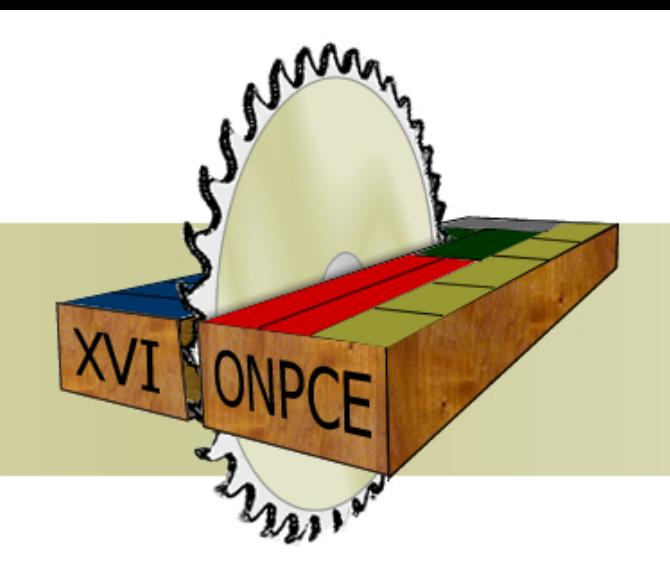

#### **XVI ONPCE**

Oficina Nacional de Problemas de Corte, Empacotamento, Dimensionamento de Lotes e Programação da Produção

# **CERTIFICADO**

Certifico que André Badawi Missaglia participou do minicurso "Algoritmos Ótimos e Heurísticos: Configuração Automática de Parâmetros e Análise Experimental de Desempenho" ministrado pelo Prof. Dr. Vinicius Amaral Armentano, no dia 26/03/2014, com carga horária de 4 horas. O minicurso foi parte das atividades da XVI ONPCE – Oficina Nacional de Problemas de Corte, Empacotamento, Dimensionamento de Lotes e Programação da Produção, realizada nos dias 27 e 28 de marco de 2014, na Universidade Federal de São Carlos – Campus de São Carlos.

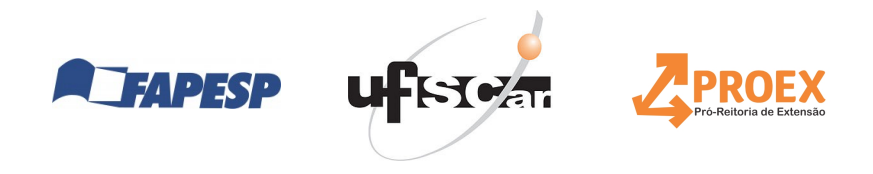

Muna

Prof. Dr. Pedro A. Munari Jr. Coordenador da XVI ONPCF

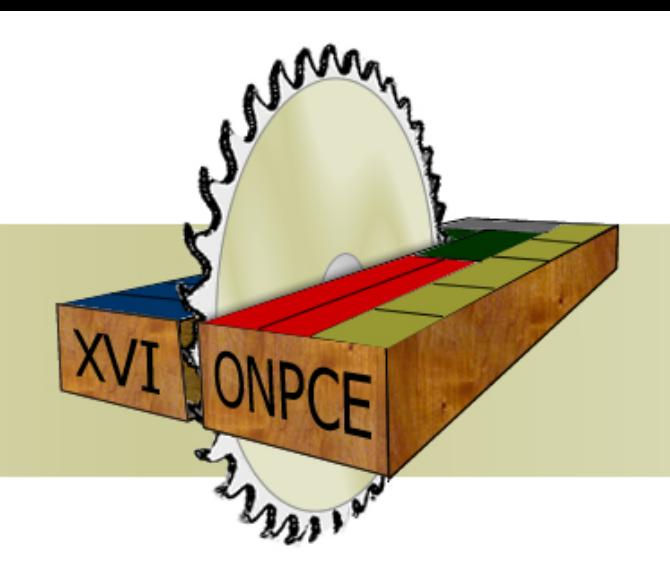

#### **XVI ONPCE**

Oficina Nacional de Problemas de Corte, Empacotamento, Dimensionamento de Lotes e Programação da Produção

# **CERTIFICADO**

Certifico que Andréa Carla Gonçalves Vianna participou do minicurso "Algoritmos Ótimos e Heurísticos: Configuração Automática de Parâmetros e Análise Experimental de Desempenho" ministrado pelo Prof. Dr. Vinicius Amaral Armentano, no dia 26/03/2014, com carga horária de 4 horas. O minicurso foi parte das atividades da XVI ONPCE – Oficina Nacional de Problemas de Corte, Empacotamento, Dimensionamento de Lotes e Programação da Produção, realizada nos dias 27 e 28 de marco de 2014, na Universidade Federal de São Carlos – Campus de São Carlos.

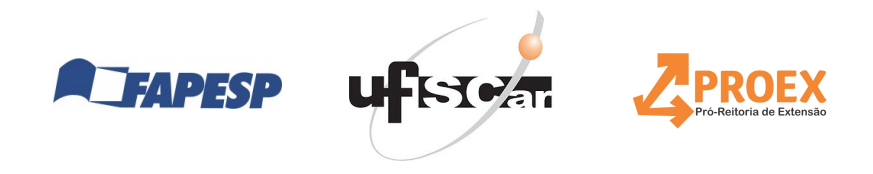

Muna

Prof. Dr. Pedro A. Munari Jr. Coordenador da XVI ONPCF

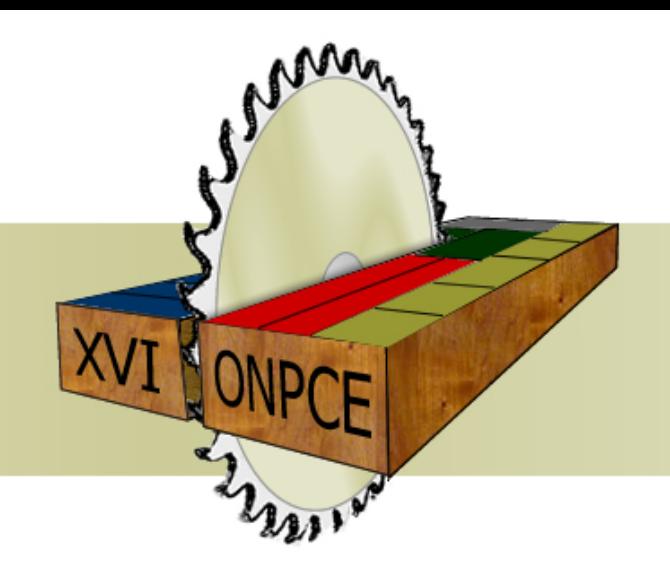

#### **XVI ONPCE**

Oficina Nacional de Problemas de Corte, Empacotamento, Dimensionamento de Lotes e Programação da Produção

### **CERTIFICADO**

Certifico que Antonio Augusto Chaves participou do minicurso "Algoritmos Ótimos e Heurísticos: Configuração Automática de Parâmetros e Análise Experimental de Desempenho" ministrado pelo Prof. Dr. Vinicius Amaral Armentano, no dia 26/03/2014, com carga horária de 4 horas. O minicurso foi parte das atividades da XVI ONPCE – Oficina Nacional de Problemas de Corte, Empacotamento, Dimensionamento de Lotes e Programação da Produção, realizada nos dias 27 e 28 de marco de 2014, na Universidade Federal de São Carlos – Campus de São Carlos.

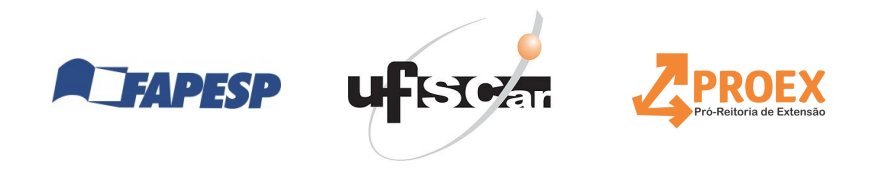

Muna

Prof. Dr. Pedro A. Munari Jr. Coordenador da XVI ONPCF

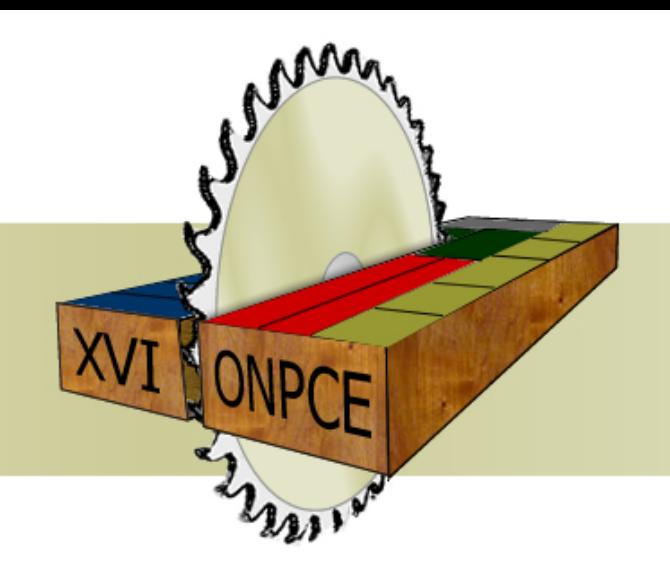

#### **XVI ONPCE**

Oficina Nacional de Problemas de Corte, Empacotamento, Dimensionamento de Lotes e Programação da Produção

# **CERTIFICADO**

Certifico que Artur Lovato da Cunha participou do minicurso "Algoritmos Ótimos e Heurísticos: Configuração Automática de Parâmetros e Análise Experimental de Desempenho" ministrado pelo Prof. Dr. Vinicius Amaral Armentano, no dia 26/03/2014, com carga horária de 4 horas. O minicurso foi parte das atividades da XVI ONPCE – Oficina Nacional de Problemas de Corte, Empacotamento, Dimensionamento de Lotes e Programação da Produção, realizada nos dias 27 e 28 de marco de 2014, na Universidade Federal de São Carlos – Campus de São Carlos.

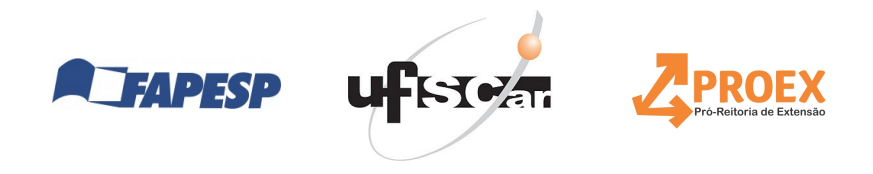

Muna

Prof. Dr. Pedro A. Munari Jr. Coordenador da XVI ONPCF

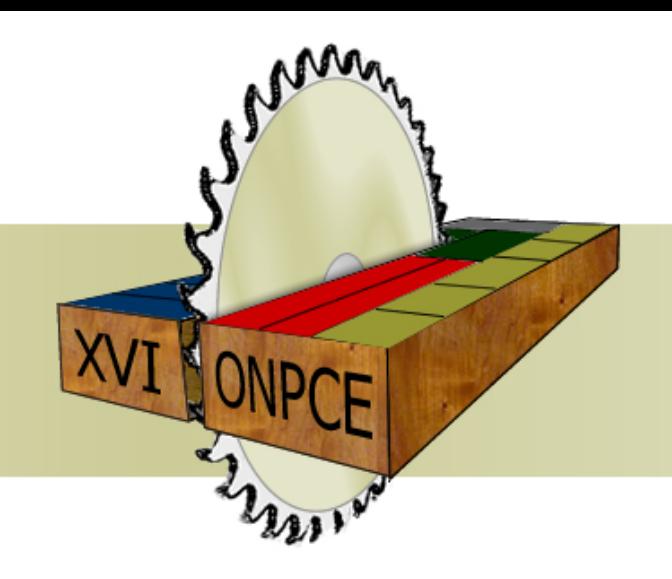

#### **XVI ONPCE**

Oficina Nacional de Problemas de Corte, Empacotamento, Dimensionamento de Lotes e Programação da Produção

# **CERTIFICADO**

Certifico que Caroline Raimundo participou do minicurso "Algoritmos Ótimos e Heurísticos: Configuração Automática de Parâmetros e Análise Experimental de Desempenho" ministrado pelo Prof. Dr. Vinicius Amaral Armentano, no dia 26/03/2014, com carga horária de 4 horas. O minicurso foi parte das atividades da XVI ONPCE – Oficina Nacional de Problemas de Corte, Empacotamento, Dimensionamento de Lotes e Programação da Produção, realizada nos dias 27 e 28 de marco de 2014, na Universidade Federal de São Carlos – Campus de São Carlos.

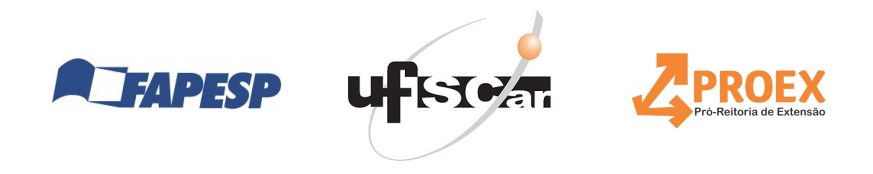

Muna

Prof. Dr. Pedro A. Munari Jr. Coordenador da XVI ONPCF

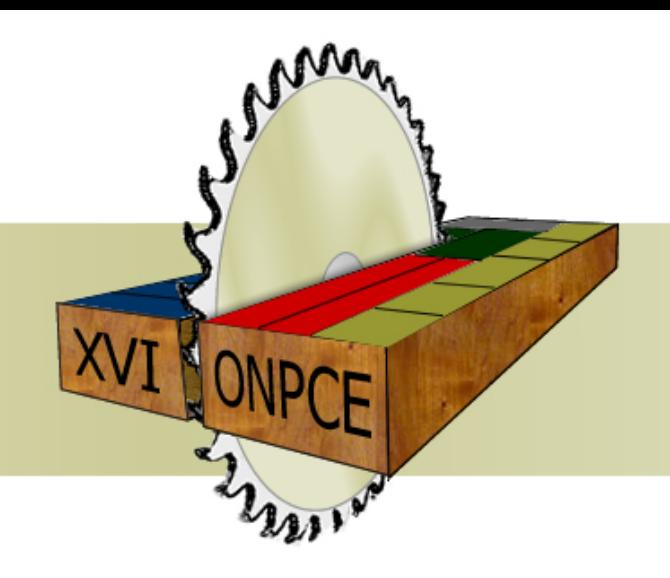

#### **XVI ONPCE**

Oficina Nacional de Problemas de Corte, Empacotamento, Dimensionamento de Lotes e Programação da Produção

# **CERTIFICADO**

Certifico que Deisemara Ferreira participou do minicurso "Algoritmos Ótimos e Heurísticos: Configuração Automática de Parâmetros e Análise Experimental de Desempenho" ministrado pelo Prof. Dr. Vinicius Amaral Armentano, no dia 26/03/2014, com carga horária de 4 horas. O minicurso foi parte das atividades da XVI ONPCE – Oficina Nacional de Problemas de Corte, Empacotamento, Dimensionamento de Lotes e Programação da Produção, realizada nos dias 27 e 28 de marco de 2014, na Universidade Federal de São Carlos – Campus de São Carlos.

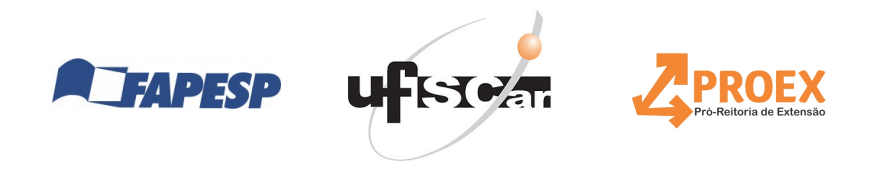

Muna

Prof. Dr. Pedro A. Munari Jr. Coordenador da XVI ONPCF

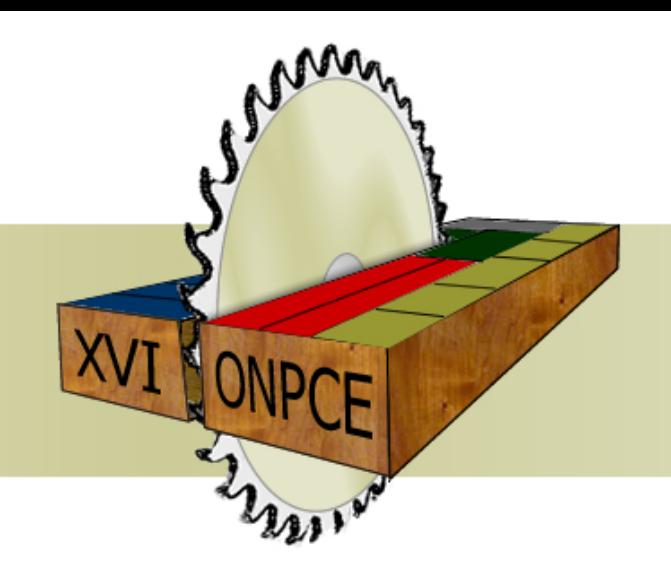

#### **XVI ONPCE**

Oficina Nacional de Problemas de Corte, Empacotamento, Dimensionamento de Lotes e Programação da Produção

# **CERTIFICADO**

Certifico que Denise Sato Yamashita participou do minicurso "Algoritmos Ótimos e Heurísticos: Configuração Automática de Parâmetros e Análise Experimental de Desempenho" ministrado pelo Prof. Dr. Vinicius Amaral Armentano, no dia 26/03/2014, com carga horária de 4 horas. O minicurso foi parte das atividades da XVI ONPCE – Oficina Nacional de Problemas de Corte, Empacotamento, Dimensionamento de Lotes e Programação da Produção, realizada nos dias 27 e 28 de marco de 2014, na Universidade Federal de São Carlos – Campus de São Carlos.

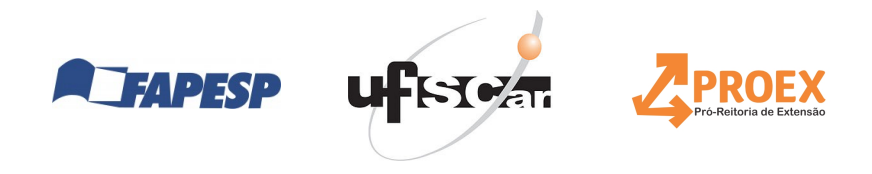

Muna

Prof. Dr. Pedro A. Munari Jr. Coordenador da XVI ONPCF

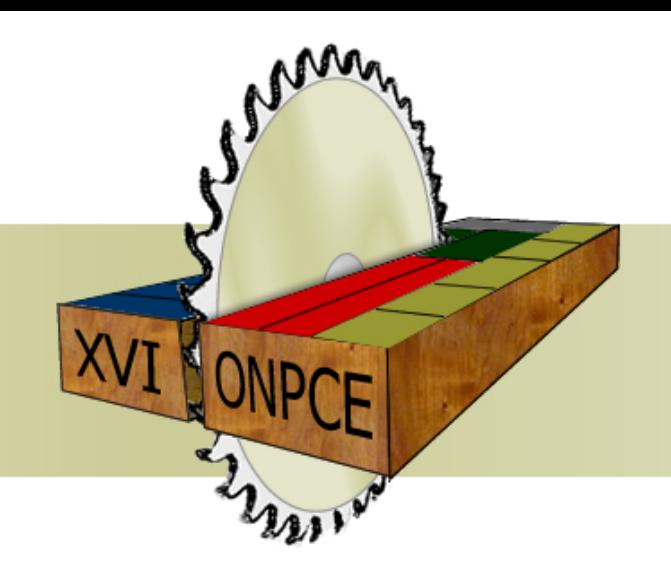

#### **XVI ONPCE**

Oficina Nacional de Problemas de Corte, Empacotamento, Dimensionamento de Lotes e Programação da Produção

# **CERTIFICADO**

Certifico que Douglas José Alem Jr. participou do minicurso "Algoritmos Ótimos e Heurísticos: Configuração Automática de Parâmetros e Análise Experimental de Desempenho" ministrado pelo Prof. Dr. Vinicius Amaral Armentano, no dia 26/03/2014, com carga horária de 4 horas. O minicurso foi parte das atividades da XVI ONPCE – Oficina Nacional de Problemas de Corte, Empacotamento, Dimensionamento de Lotes e Programação da Produção, realizada nos dias 27 e 28 de marco de 2014, na Universidade Federal de São Carlos – Campus de São Carlos.

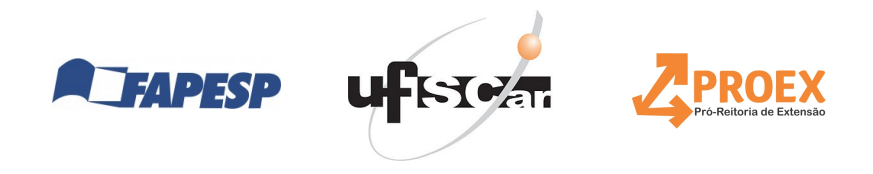

Muna

Prof. Dr. Pedro A. Munari Jr. Coordenador da XVI ONPCF

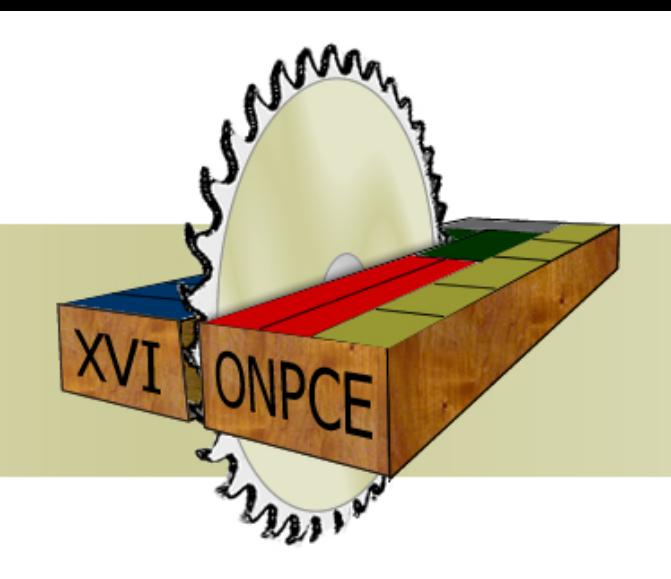

#### **XVI ONPCE**

Oficina Nacional de Problemas de Corte, Empacotamento, Dimensionamento de Lotes e Programação da Produção

# **CERTIFICADO**

Certifico que Eduardo Delcides Bernardes participou do minicurso "Algoritmos Otimos e Heurísticos: Configuração Automática de Parâmetros e Análise Experimental de Desempenho" ministrado pelo Prof. Dr. Vinicius Amaral Armentano, no dia 26/03/2014, com carga horária de 4 horas. O minicurso foi parte das atividades da XVI ONPCE – Oficina Nacional de Problemas de Corte, Empacotamento, Dimensionamento de Lotes e Programação da Produção, realizada nos dias 27 e 28 de marco de 2014, na Universidade Federal de São Carlos – Campus de São Carlos.

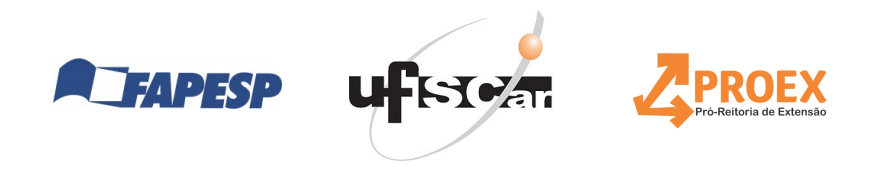

Muna

Prof. Dr. Pedro A. Munari Jr. Coordenador da XVI ONPCF

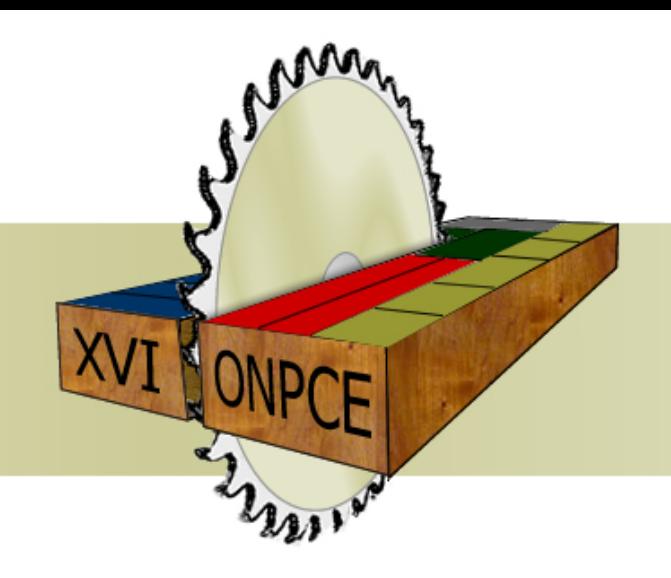

#### **XVI ONPCE**

Oficina Nacional de Problemas de Corte, Empacotamento, Dimensionamento de Lotes e Programação da Produção

### **CERTIFICADO**

Certifico que Eli Angela Toso participou do minicurso "Algoritmos Otimos e Heurísticos: Configuração Automática de Parâmetros e Análise Experimental de Desempenho" ministrado pelo Prof. Dr. Vinicius Amaral Armentano, no dia 26/03/2014, com carga horária de 4 horas. O minicurso foi parte das atividades da XVI ONPCE – Oficina Nacional de Problemas de Corte, Empacotamento, Dimensionamento de Lotes e Programação da Produção, realizada nos dias 27 e 28 de marco de 2014, na Universidade Federal de São Carlos – Campus de São Carlos.

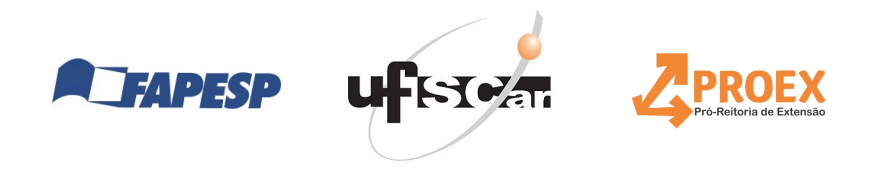

Munan

Prof. Dr. Pedro A. Munari Jr. Coordenador da XVI ONPCF

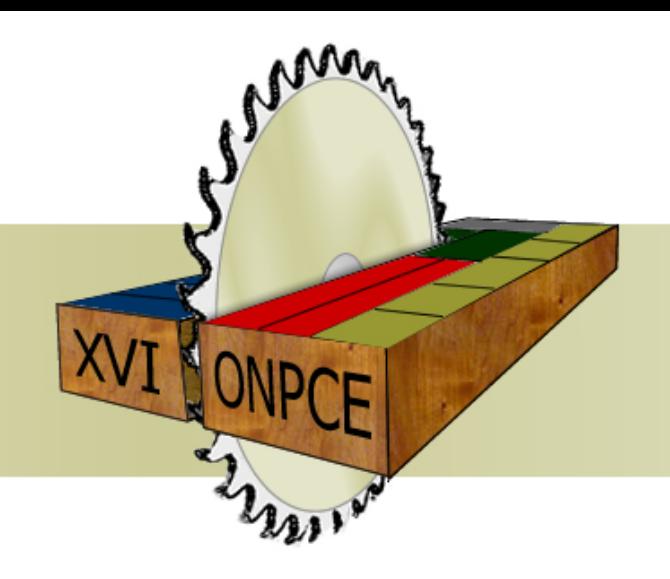

#### **XVI ONPCE**

Oficina Nacional de Problemas de Corte, Empacotamento, Dimensionamento de Lotes e Programação da Produção

# **CERTIFICADO**

Certifico que Everton Fernandes da Silva participou do minicurso "Algoritmos Otimos e Heurísticos: Configuração Automática de Parâmetros e Análise Experimental de Desempenho" ministrado pelo Prof. Dr. Vinicius Amaral Armentano, no dia 26/03/2014, com carga horária de 4 horas. O minicurso foi parte das atividades da XVI ONPCE – Oficina Nacional de Problemas de Corte, Empacotamento, Dimensionamento de Lotes e Programação da Produção, realizada nos dias 27 e 28 de marco de 2014, na Universidade Federal de São Carlos – Campus de São Carlos.

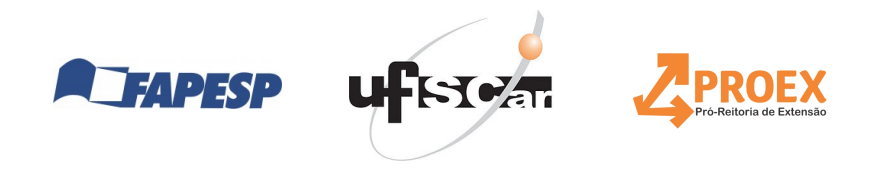

Muna

Prof. Dr. Pedro A. Munari Jr. Coordenador da XVI ONPCF

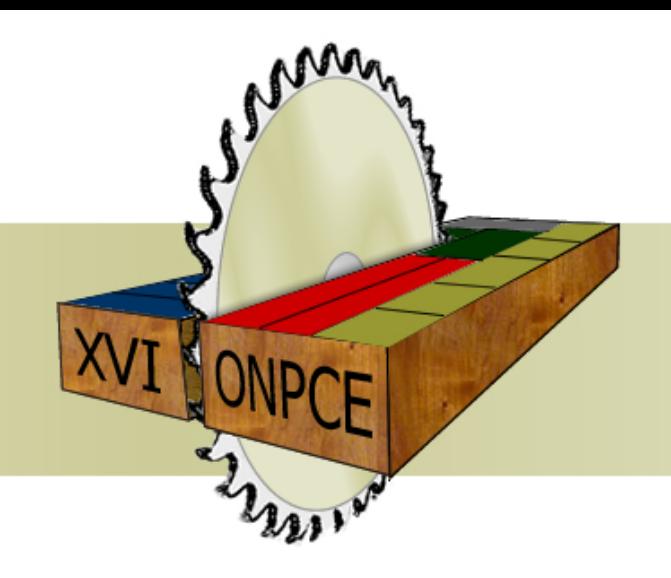

#### **XVI ONPCE**

Oficina Nacional de Problemas de Corte, Empacotamento, Dimensionamento de Lotes e Programação da Produção

# **CERTIFICADO**

Certifico que Flaviana Moreira de Souza Amorim participou do minicurso "Algoritmos Ótimos e Heurísticos: Configuração Automática de Parâmetros e Análise Experimental de Desempenho" ministrado pelo Prof. Dr. Vinicius Amaral Armentano, no dia 26/03/2014, com carga horária de 4 horas. O minicurso foi parte das atividades da XVI ONPCE – Oficina Nacional de Problemas de Corte, Empacotamento, Dimensionamento de Lotes e Programação da Produção, realizada nos dias 27 e 28 de marco de 2014, na Universidade Federal de São Carlos – Campus de São Carlos.

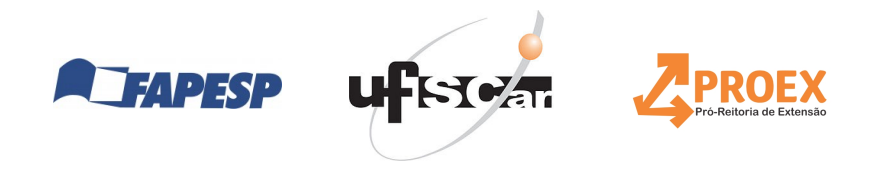

Muna

Prof. Dr. Pedro A. Munari Jr. Coordenador da XVI ONPCF

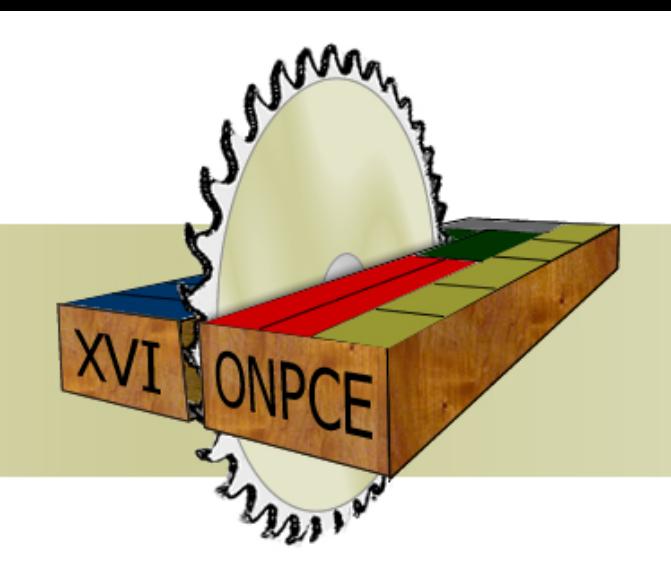

#### **XVI ONPCE**

Oficina Nacional de Problemas de Corte, Empacotamento, Dimensionamento de Lotes e Programação da Produção

# **CERTIFICADO**

Certifico que Flavio Molina da Silva participou do minicurso "Algoritmos Ótimos e Heurísticos: Configuração Automática de Parâmetros e Análise Experimental de Desempenho" ministrado pelo Prof. Dr. Vinicius Amaral Armentano, no dia 26/03/2014, com carga horária de 4 horas. O minicurso foi parte das atividades da XVI ONPCE – Oficina Nacional de Problemas de Corte, Empacotamento, Dimensionamento de Lotes e Programação da Produção, realizada nos dias 27 e 28 de marco de 2014, na Universidade Federal de São Carlos – Campus de São Carlos.

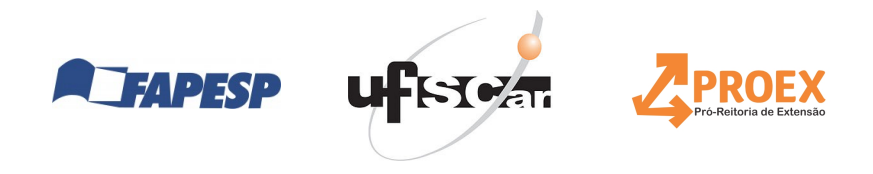

Muna

Prof. Dr. Pedro A. Munari Jr. Coordenador da XVI ONPCF

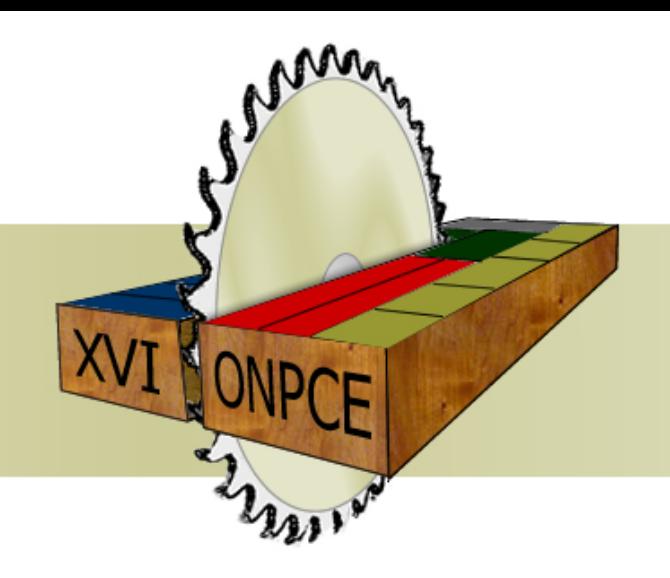

#### **XVI ONPCE**

Oficina Nacional de Problemas de Corte, Empacotamento, Dimensionamento de Lotes e Programação da Produção

# **CERTIFICADO**

Certifico que FRANKLINA M. B. TOLEDO participou do minicurso "Algoritmos Ótimos e Heurísticos: Configuração Automática de Parâmetros e Análise Experimental de Desempenho" ministrado pelo Prof. Dr. Vinicius Amaral Armentano, no dia 26/03/2014, com carga horária de 4 horas. O minicurso foi parte das atividades da XVI ONPCE – Oficina Nacional de Problemas de Corte, Empacotamento, Dimensionamento de Lotes e Programação da Produção, realizada nos dias 27 e 28 de marco de 2014, na Universidade Federal de São Carlos – Campus de São Carlos.

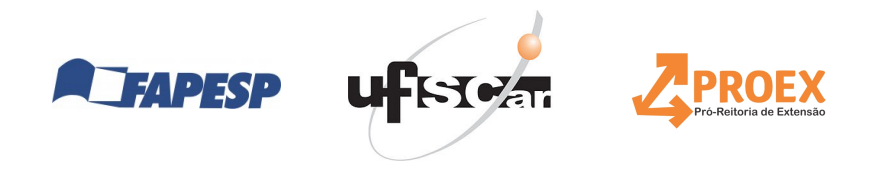

Muna

Prof. Dr. Pedro A. Munari Jr. Coordenador da XVI ONPCF

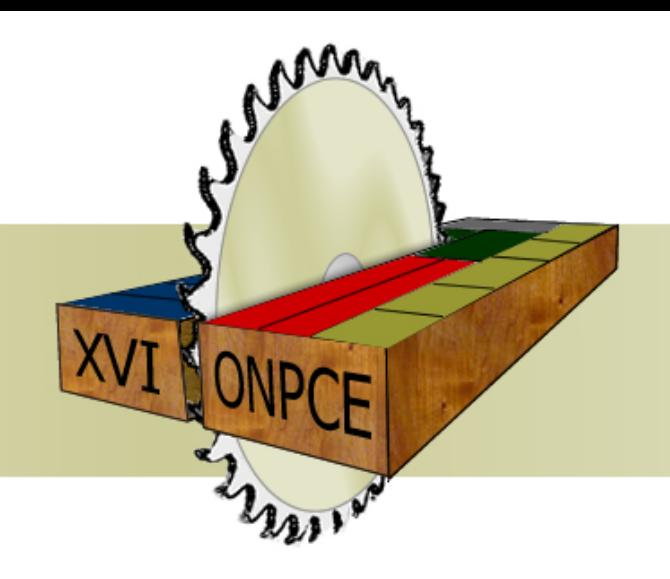

#### **XVI ONPCE**

Oficina Nacional de Problemas de Corte, Empacotamento, Dimensionamento de Lotes e Programação da Produção

# **CERTIFICADO**

Certifico que Gilberto Miller Devós Ganga participou do minicurso "Algoritmos Otimos e Heurísticos: Configuração Automática de Parâmetros e Análise Experimental de Desempenho" ministrado pelo Prof. Dr. Vinicius Amaral Armentano, no dia 26/03/2014, com carga horária de 4 horas. O minicurso foi parte das atividades da XVI ONPCE – Oficina Nacional de Problemas de Corte, Empacotamento, Dimensionamento de Lotes e Programação da Produção, realizada nos dias 27 e 28 de marco de 2014, na Universidade Federal de São Carlos – Campus de São Carlos.

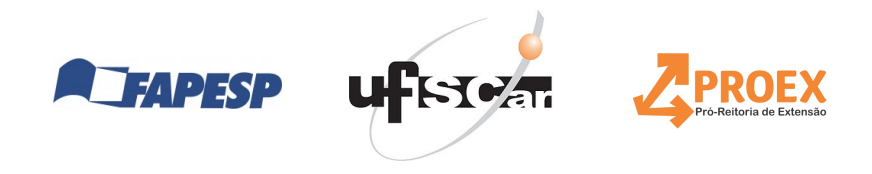

Muna

Prof. Dr. Pedro A. Munari Jr. Coordenador da XVI ONPCF

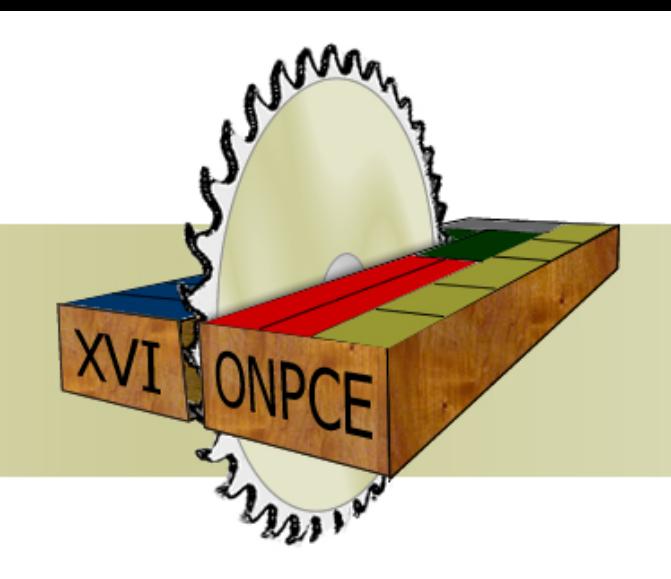

#### **XVI ONPCE**

Oficina Nacional de Problemas de Corte, Empacotamento, Dimensionamento de Lotes e Programação da Produção

# **CERTIFICADO**

Certifico que Gislaine Mara Melega participou do minicurso "Algoritmos Otimos e Heurísticos: Configuração Automática de Parâmetros e Análise Experimental de Desempenho" ministrado pelo Prof. Dr. Vinicius Amaral Armentano, no dia 26/03/2014, com carga horária de 4 horas. O minicurso foi parte das atividades da XVI ONPCE – Oficina Nacional de Problemas de Corte, Empacotamento, Dimensionamento de Lotes e Programação da Produção, realizada nos dias 27 e 28 de marco de 2014, na Universidade Federal de São Carlos – Campus de São Carlos.

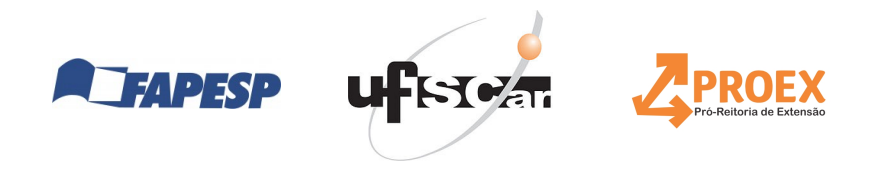

Muna

Prof. Dr. Pedro A. Munari Jr. Coordenador da XVI ONPCF

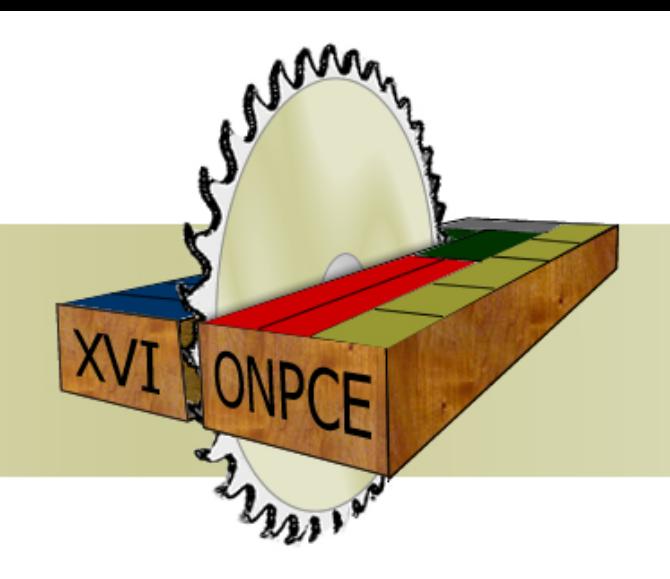

#### **XVI ONPCE**

Oficina Nacional de Problemas de Corte, Empacotamento, Dimensionamento de Lotes e Programação da Produção

### **CERTIFICADO**

Certifico que Giuliano Frascati participou do minicurso "Algoritmos Otimos e Heurísticos: Configuração Automática de Parâmetros e Análise Experimental de Desempenho" ministrado pelo Prof. Dr. Vinicius Amaral Armentano, no dia 26/03/2014, com carga horária de 4 horas. O minicurso foi parte das atividades da XVI ONPCE – Oficina Nacional de Problemas de Corte, Empacotamento, Dimensionamento de Lotes e Programação da Produção, realizada nos dias 27 e 28 de marco de 2014, na Universidade Federal de São Carlos – Campus de São Carlos.

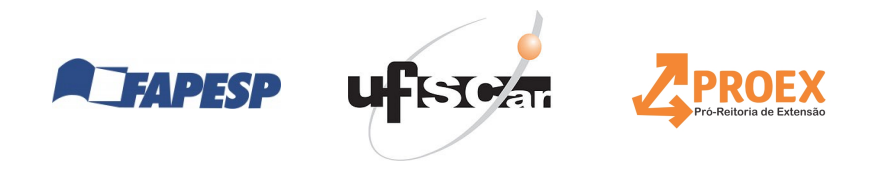

Munan

Prof. Dr. Pedro A. Munari Jr. Coordenador da XVI ONPCF

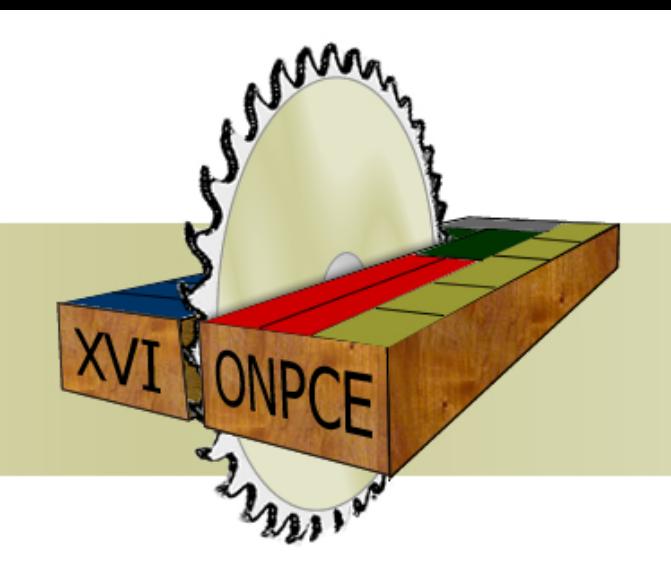

#### **XVI ONPCE**

Oficina Nacional de Problemas de Corte, Empacotamento, Dimensionamento de Lotes e Programação da Produção

# **CERTIFICADO**

Certifico que Horacio Hideki Yanasse participou do minicurso "Algoritmos Ótimos e Heurísticos: Configuração Automática de Parâmetros e Análise Experimental de Desempenho" ministrado pelo Prof. Dr. Vinicius Amaral Armentano, no dia 26/03/2014, com carga horária de 4 horas. O minicurso foi parte das atividades da XVI ONPCE – Oficina Nacional de Problemas de Corte, Empacotamento, Dimensionamento de Lotes e Programação da Produção, realizada nos dias 27 e 28 de marco de 2014, na Universidade Federal de São Carlos – Campus de São Carlos.

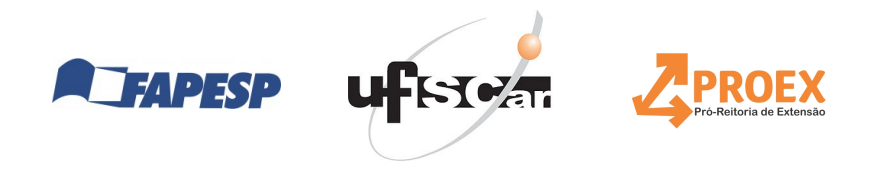

Muna

Prof. Dr. Pedro A. Munari Jr. Coordenador da XVI ONPCF

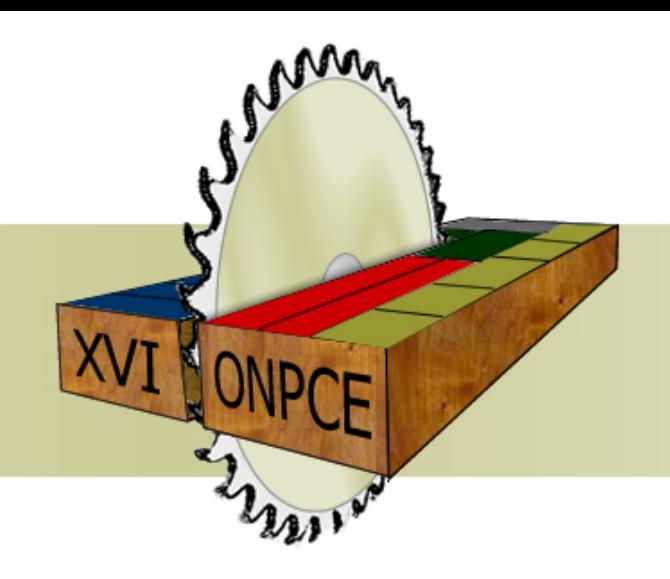

#### **XVI ONPCE**

Oficina Nacional de Problemas de Corte, Empacotamento, Dimensionamento de Lotes e Programação da Produção

# **CERTIFICADO**

Certifico que José Arthur Mantovani Escudeiro participou do minicurso "Algoritmos Otimos e Heurísticos: Configuração Automática de Parâmetros e Análise Experimental de Desempenho" ministrado pelo Prof. Dr. Vinicius Amaral Armentano, no dia 26/03/2014, com carga horária de 4 horas. O minicurso foi parte das atividades da XVI ONPCE – Oficina Nacional de Problemas de Corte, Empacotamento, Dimensionamento de Lotes e Programação da Produção, realizada nos dias 27 e 28 de marco de 2014, na Universidade Federal de São Carlos – Campus de São Carlos.

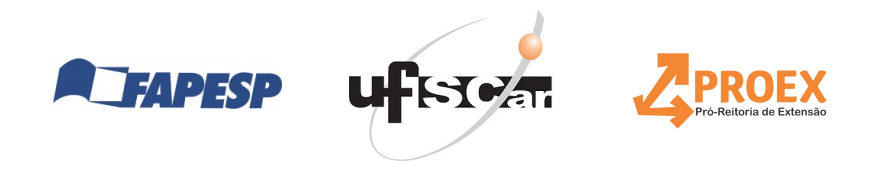

Muna

Prof. Dr. Pedro A. Munari Jr. Coordenador da XVI ONPCF

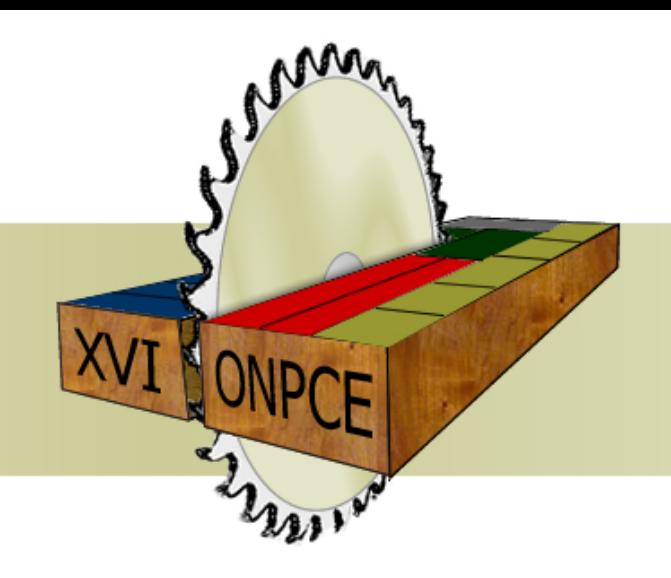

#### **XVI ONPCE**

Oficina Nacional de Problemas de Corte, Empacotamento, Dimensionamento de Lotes e Programação da Produção

# **CERTIFICADO**

Certifico que Karim Pérez Martínez participou do minicurso "Algoritmos Ótimos e Heurísticos: Configuração Automática de Parâmetros e Análise Experimental de Desempenho" ministrado pelo Prof. Dr. Vinicius Amaral Armentano, no dia 26/03/2014, com carga horária de 4 horas. O minicurso foi parte das atividades da XVI ONPCE – Oficina Nacional de Problemas de Corte, Empacotamento, Dimensionamento de Lotes e Programação da Produção, realizada nos dias 27 e 28 de marco de 2014, na Universidade Federal de São Carlos – Campus de São Carlos.

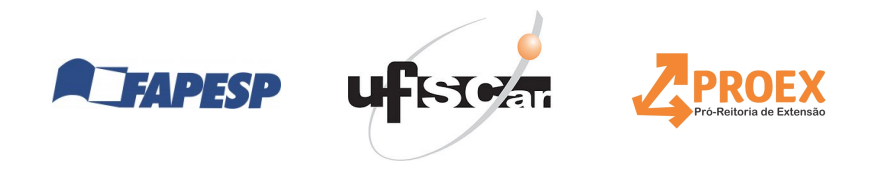

Muna

Prof. Dr. Pedro A. Munari Jr. Coordenador da XVI ONPCF

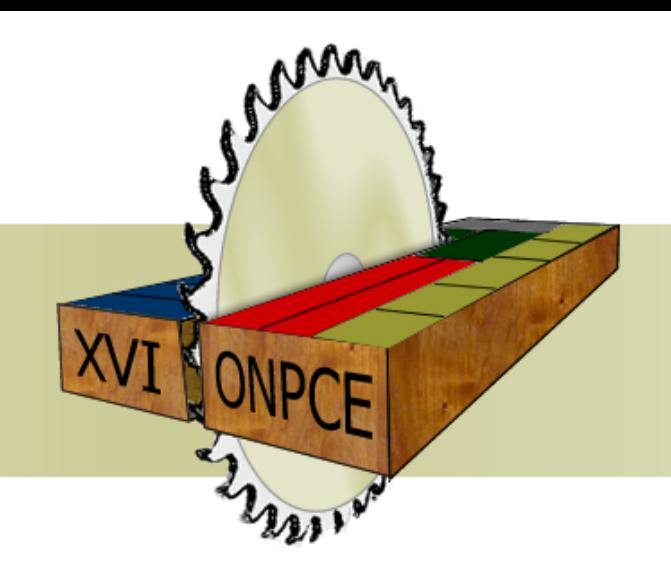

#### **XVI ONPCE**

Oficina Nacional de Problemas de Corte, Empacotamento, Dimensionamento de Lotes e Programação da Produção

# **CERTIFICADO**

Certifico que Kelly Poldi participou do minicurso "Algoritmos Ótimos e Heurísticos: Configuração Automática de Parâmetros e Análise Experimental de Desempenho" ministrado pelo Prof. Dr. Vinicius Amaral Armentano, no dia 26/03/2014, com carga horária de 4 horas. O minicurso foi parte das atividades da XVI ONPCE – Oficina Nacional de Problemas de Corte, Empacotamento, Dimensionamento de Lotes e Programação da Produção, realizada nos dias 27 e 28 de marco de 2014, na Universidade Federal de São Carlos – Campus de São Carlos.

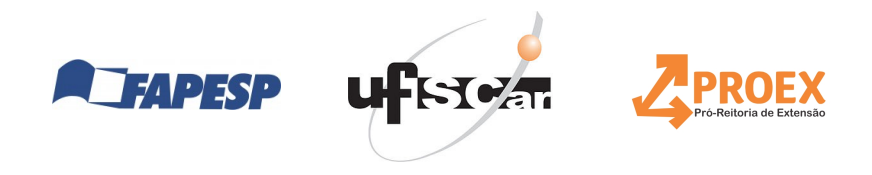

Muna

Prof. Dr. Pedro A. Munari Jr. Coordenador da XVI ONPCF

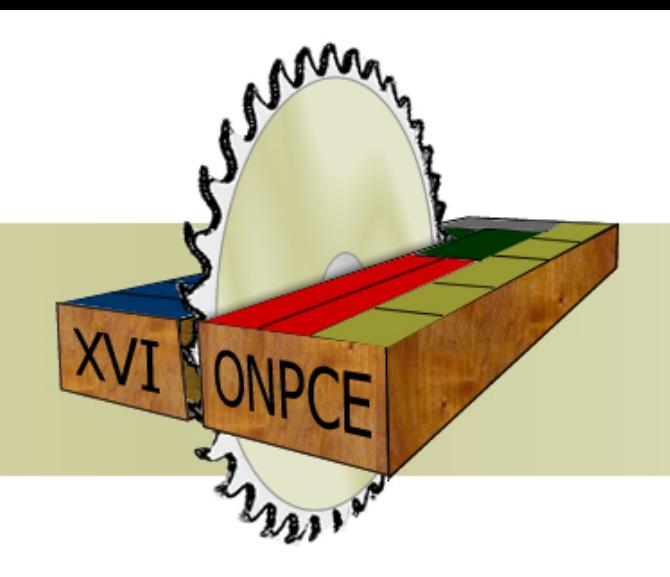

#### **XVI ONPCE**

Oficina Nacional de Problemas de Corte, Empacotamento, Dimensionamento de Lotes e Programação da Produção

# **CERTIFICADO**

Certifico que LANA MARA RODRIGUES DOS SANTOS participou do minicurso "Algoritmos Ótimos e Heurísticos: Configuração Automática de Parâmetros e Análise Experimental de Desempenho" ministrado pelo Prof. Dr. Vinicius Amaral Armentano, no dia 26/03/2014, com carga horária de 4 horas. O minicurso foi parte das atividades da XVI ONPCE – Oficina Nacional de Problemas de Corte, Empacotamento, Dimensionamento de Lotes e Programação da Produção, realizada nos dias 27 e 28 de marco de 2014, na Universidade Federal de São Carlos - Campus de São Carlos.

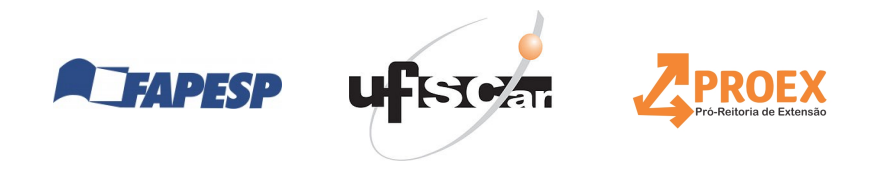

Muna

Prof. Dr. Pedro A. Munari Jr. Coordenador da XVI ONPCF

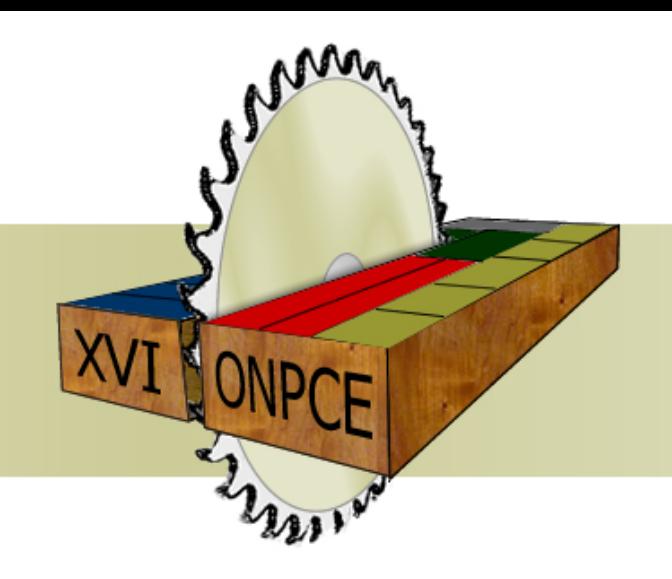

#### **XVI ONPCE**

Oficina Nacional de Problemas de Corte, Empacotamento, Dimensionamento de Lotes e Programação da Produção

### **CERTIFICADO**

Certifico que Landir Saviniec participou do minicurso "Algoritmos Otimos e Heurísticos: Configuração Automática de Parâmetros e Análise Experimental de Desempenho" ministrado pelo Prof. Dr. Vinicius Amaral Armentano, no dia 26/03/2014, com carga horária de 4 horas. O minicurso foi parte das atividades da XVI ONPCE – Oficina Nacional de Problemas de Corte, Empacotamento, Dimensionamento de Lotes e Programação da Produção, realizada nos dias 27 e 28 de marco de 2014, na Universidade Federal de São Carlos – Campus de São Carlos.

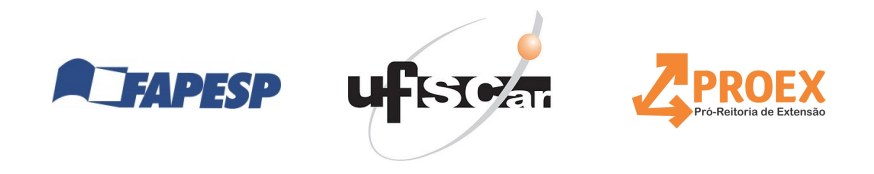

Munan

Prof. Dr. Pedro A. Munari Jr. Coordenador da XVI ONPCF

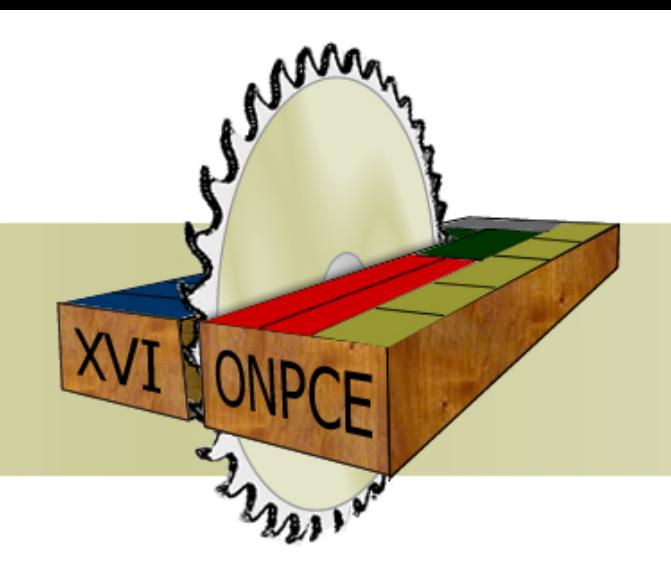

#### **XVI ONPCE**

Oficina Nacional de Problemas de Corte, Empacotamento, Dimensionamento de Lotes e Programação da Produção

# **CERTIFICADO**

Certifico que Larissa Tebaldi de Oliveira participou do minicurso "Algoritmos Ótimos e Heurísticos: Configuração Automática de Parâmetros e Análise Experimental de Desempenho" ministrado pelo Prof. Dr. Vinicius Amaral Armentano, no dia 26/03/2014, com carga horária de 4 horas. O minicurso foi parte das atividades da XVI ONPCE – Oficina Nacional de Problemas de Corte, Empacotamento, Dimensionamento de Lotes e Programação da Produção, realizada nos dias 27 e 28 de marco de 2014, na Universidade Federal de São Carlos – Campus de São Carlos.

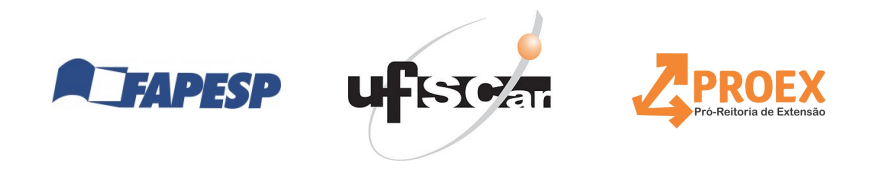

Muna

Prof. Dr. Pedro A. Munari Jr. Coordenador da XVI ONPCF

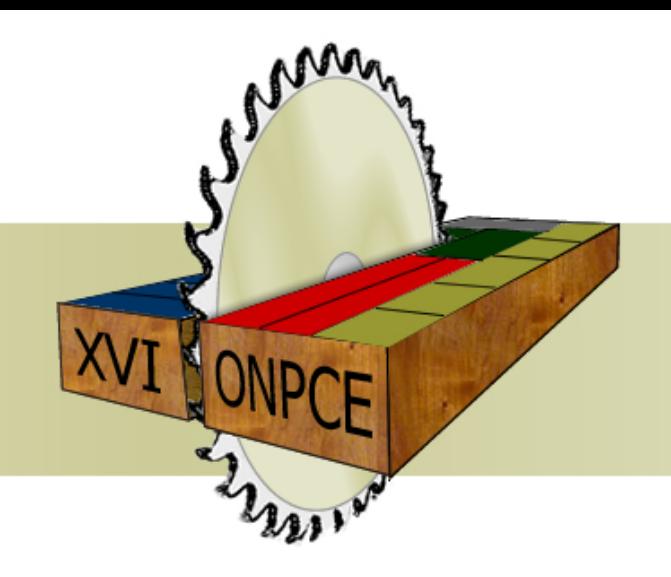

#### **XVI ONPCE**

Oficina Nacional de Problemas de Corte, Empacotamento, Dimensionamento de Lotes e Programação da Produção

# **CERTIFICADO**

Certifico que Leandro Resende Mundim participou do minicurso "Algoritmos Ótimos e Heurísticos: Configuração Automática de Parâmetros e Análise Experimental de Desempenho" ministrado pelo Prof. Dr. Vinicius Amaral Armentano, no dia 26/03/2014, com carga horária de 4 horas. O minicurso foi parte das atividades da XVI ONPCE – Oficina Nacional de Problemas de Corte, Empacotamento, Dimensionamento de Lotes e Programação da Produção, realizada nos dias 27 e 28 de marco de 2014, na Universidade Federal de São Carlos – Campus de São Carlos.

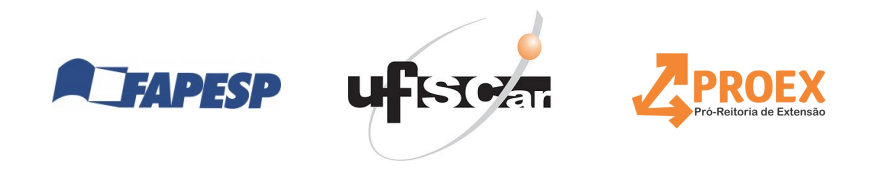

Muna

Prof. Dr. Pedro A. Munari Jr. Coordenador da XVI ONPCF

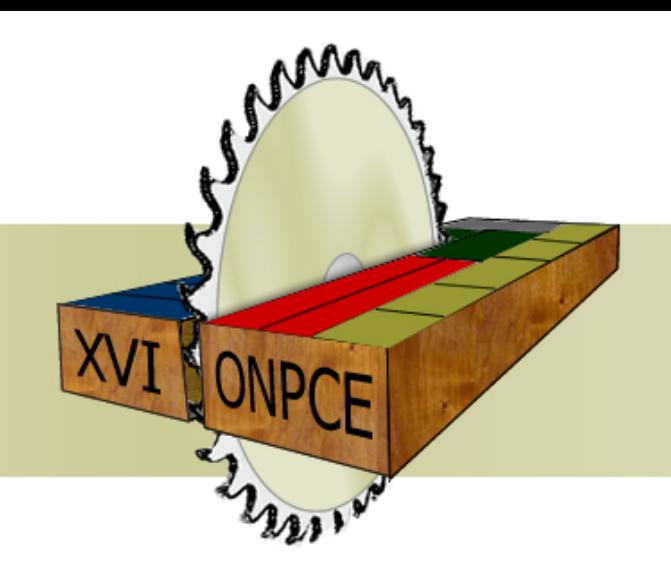

#### **XVI ONPCE**

Oficina Nacional de Problemas de Corte, Empacotamento, Dimensionamento de Lotes e Programação da Produção

# **CERTIFICADO**

Certifico que Leonardo Junqueira participou do minicurso "Algoritmos Otimos e Heurísticos: Configuração Automática de Parâmetros e Análise Experimental de Desempenho" ministrado pelo Prof. Dr. Vinicius Amaral Armentano, no dia 26/03/2014, com carga horária de 4 horas. O minicurso foi parte das atividades da XVI ONPCE – Oficina Nacional de Problemas de Corte, Empacotamento, Dimensionamento de Lotes e Programação da Produção, realizada nos dias 27 e 28 de marco de 2014, na Universidade Federal de São Carlos – Campus de São Carlos.

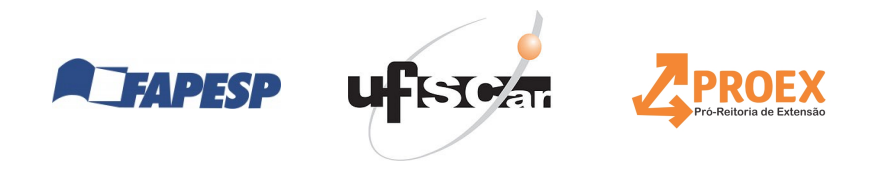

Muna

Prof. Dr. Pedro A. Munari Jr. Coordenador da XVI ONPCF

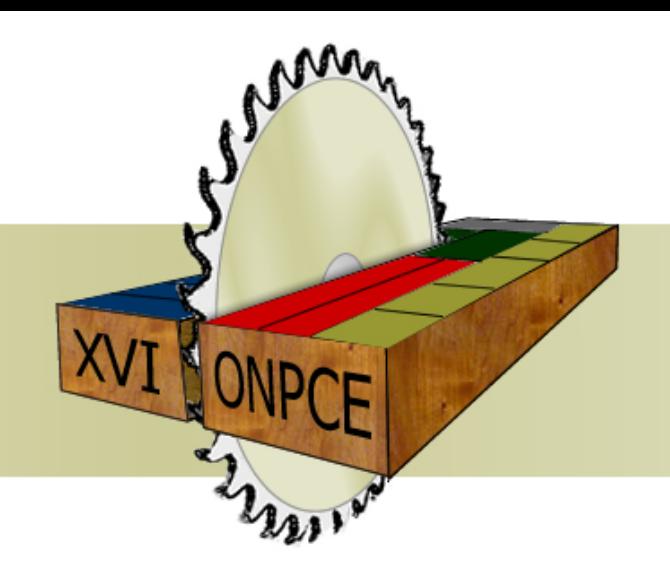

#### **XVI ONPCE**

Oficina Nacional de Problemas de Corte, Empacotamento, Dimensionamento de Lotes e Programação da Produção

# **CERTIFICADO**

Certifico que Lucas Daniel Del Rosso Calache participou do minicurso "Algoritmos Otimos e Heurísticos: Configuração Automática de Parâmetros e Análise Experimental de Desempenho" ministrado pelo Prof. Dr. Vinicius Amaral Armentano, no dia 26/03/2014, com carga horária de 4 horas. O minicurso foi parte das atividades da XVI ONPCE – Oficina Nacional de Problemas de Corte, Empacotamento, Dimensionamento de Lotes e Programação da Produção, realizada nos dias 27 e 28 de marco de 2014, na Universidade Federal de São Carlos – Campus de São Carlos.

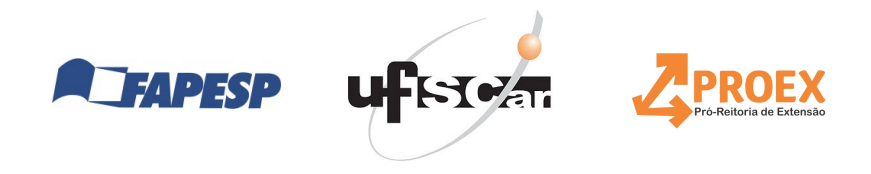

Muna

Prof. Dr. Pedro A. Munari Jr. Coordenador da XVI ONPCF

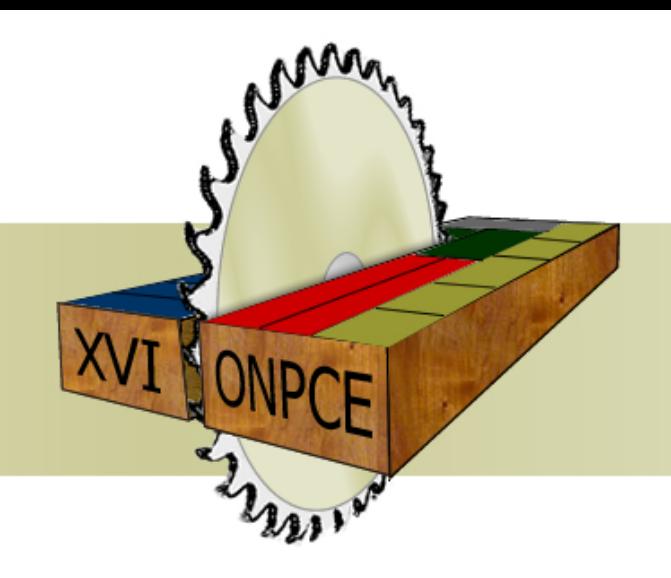

#### **XVI ONPCE**

Oficina Nacional de Problemas de Corte, Empacotamento, Dimensionamento de Lotes e Programação da Produção

# **CERTIFICADO**

Certifico que Luiz Henrique Cherri participou do minicurso "Algoritmos Ótimos e Heurísticos: Configuração Automática de Parâmetros e Análise Experimental de Desempenho" ministrado pelo Prof. Dr. Vinicius Amaral Armentano, no dia 26/03/2014, com carga horária de 4 horas. O minicurso foi parte das atividades da XVI ONPCE – Oficina Nacional de Problemas de Corte, Empacotamento, Dimensionamento de Lotes e Programação da Produção, realizada nos dias 27 e 28 de marco de 2014, na Universidade Federal de São Carlos – Campus de São Carlos.

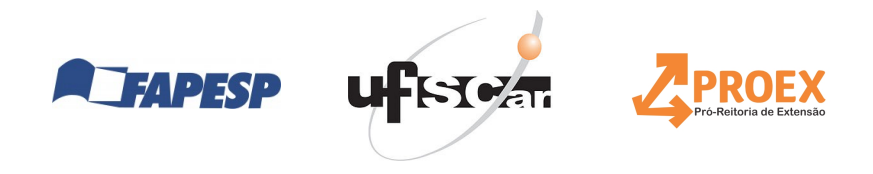

Muna

Prof. Dr. Pedro A. Munari Jr. Coordenador da XVI ONPCF

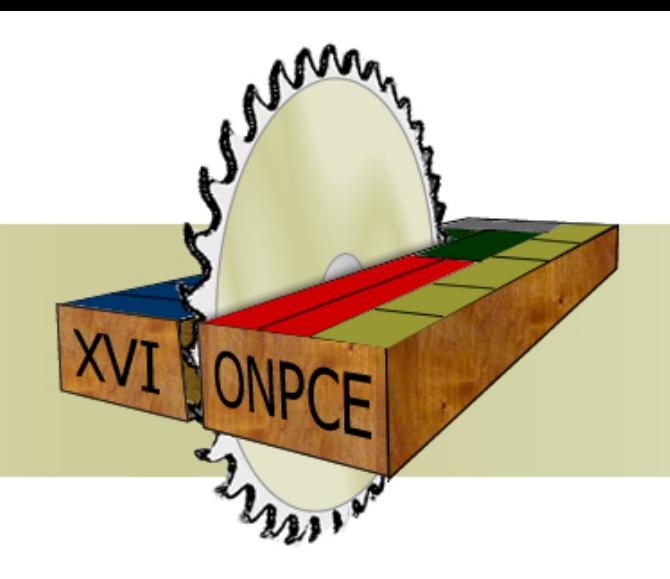

#### **XVI ONPCE**

Oficina Nacional de Problemas de Corte, Empacotamento, Dimensionamento de Lotes e Programação da Produção

### **CERTIFICADO**

Certifico que Marcela Ap Aniceto dos Santos participou do minicurso "Algoritmos Otimos e Heurísticos: Configuração Automática de Parâmetros e Análise Experimental de Desempenho" ministrado pelo Prof. Dr. Vinicius Amaral Armentano, no dia 26/03/2014, com carga horária de 4 horas. O minicurso foi parte das atividades da XVI ONPCE – Oficina Nacional de Problemas de Corte, Empacotamento, Dimensionamento de Lotes e Programação da Produção, realizada nos dias 27 e 28 de marco de 2014, na Universidade Federal de São Carlos – Campus de São Carlos.

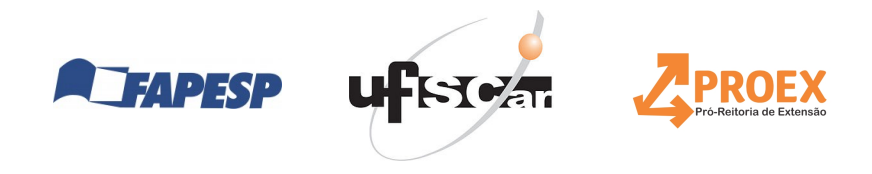

Muna

Prof. Dr. Pedro A. Munari Jr. Coordenador da XVI ONPCF

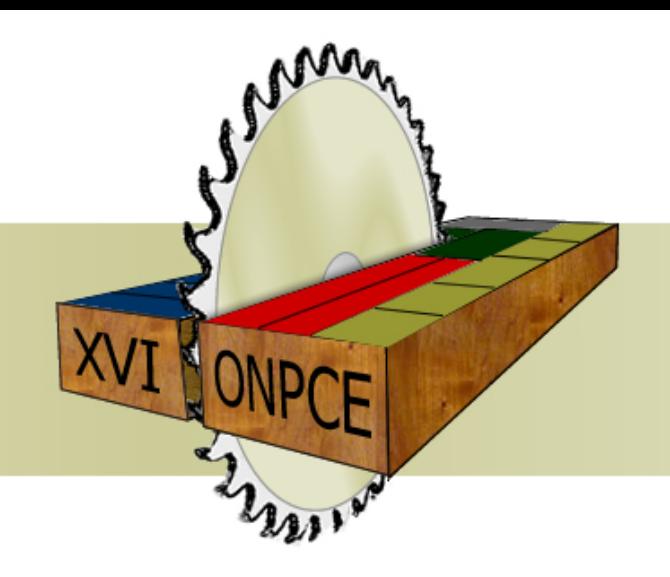

#### **XVI ONPCE**

Oficina Nacional de Problemas de Corte, Empacotamento, Dimensionamento de Lotes e Programação da Produção

# **CERTIFICADO**

Certifico que Márcio Antônio Ferreira Belo Filho participou do minicurso "Algoritmos Ótimos e Heurísticos: Configuração Automática de Parâmetros e Análise Experimental de Desempenho" ministrado pelo Prof. Dr. Vinicius Amaral Armentano, no dia 26/03/2014, com carga horária de 4 horas. O minicurso foi parte das atividades da XVI ONPCE – Oficina Nacional de Problemas de Corte, Empacotamento, Dimensionamento de Lotes e Programação da Produção, realizada nos dias 27 e 28 de marco de 2014, na Universidade Federal de São Carlos – Campus de São Carlos.

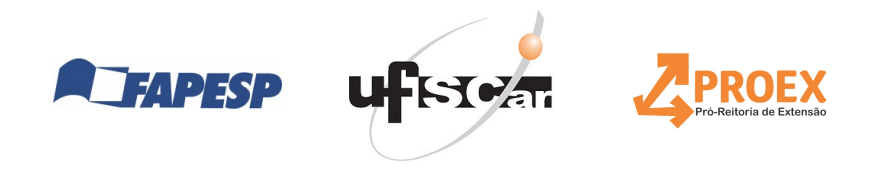

Muna

Prof. Dr. Pedro A. Munari Jr. Coordenador da XVI ONPCF

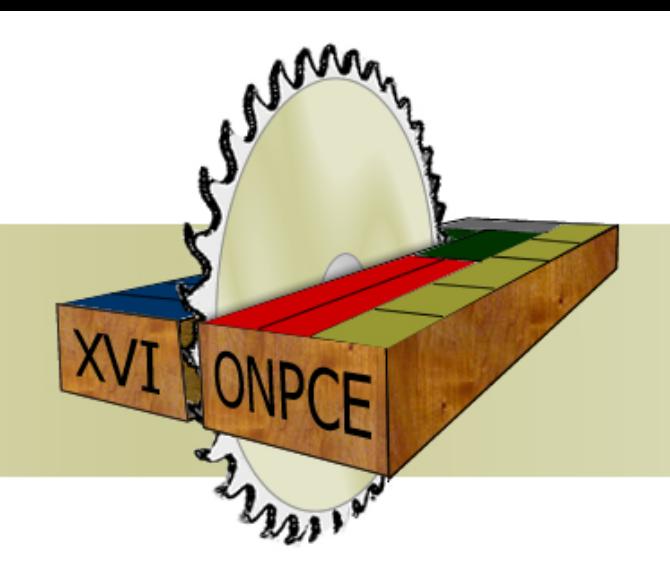

#### **XVI ONPCE**

Oficina Nacional de Problemas de Corte, Empacotamento, Dimensionamento de Lotes e Programação da Produção

# **CERTIFICADO**

Certifico que Marcos Mansano Furlan participou do minicurso "Algoritmos Ótimos e Heurísticos: Configuração Automática de Parâmetros e Análise Experimental de Desempenho" ministrado pelo Prof. Dr. Vinicius Amaral Armentano, no dia 26/03/2014, com carga horária de 4 horas. O minicurso foi parte das atividades da XVI ONPCE – Oficina Nacional de Problemas de Corte, Empacotamento, Dimensionamento de Lotes e Programação da Produção, realizada nos dias 27 e 28 de marco de 2014, na Universidade Federal de São Carlos – Campus de São Carlos.

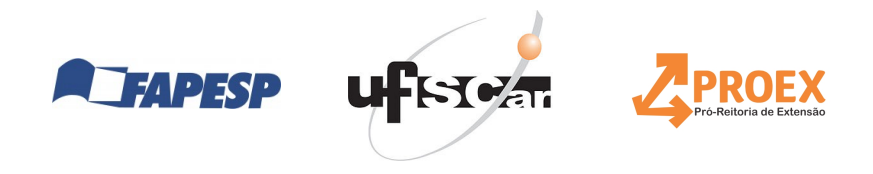

Muna

Prof. Dr. Pedro A. Munari Jr. Coordenador da XVI ONPCF

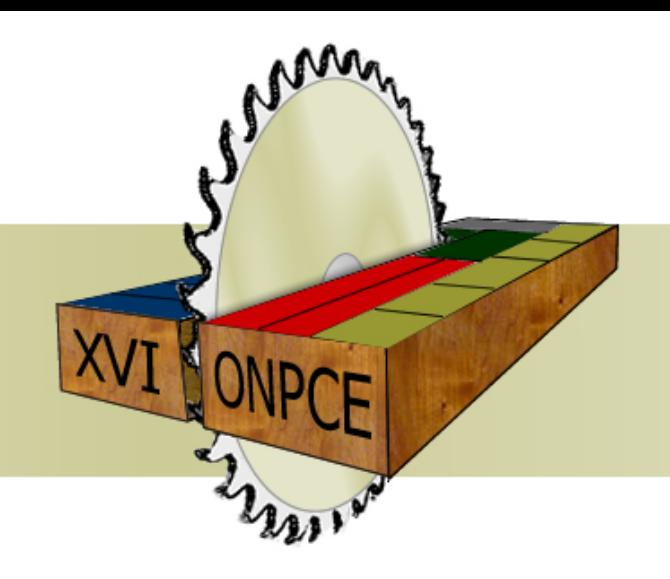

#### **XVI ONPCE**

Oficina Nacional de Problemas de Corte, Empacotamento, Dimensionamento de Lotes e Programação da Produção

# **CERTIFICADO**

Certifico que Marcos Okamura Rodrigues participou do minicurso "Algoritmos Otimos e Heurísticos: Configuração Automática de Parâmetros e Análise Experimental de Desempenho" ministrado pelo Prof. Dr. Vinicius Amaral Armentano, no dia 26/03/2014, com carga horária de 4 horas. O minicurso foi parte das atividades da XVI ONPCE – Oficina Nacional de Problemas de Corte, Empacotamento, Dimensionamento de Lotes e Programação da Produção, realizada nos dias 27 e 28 de marco de 2014, na Universidade Federal de São Carlos – Campus de São Carlos.

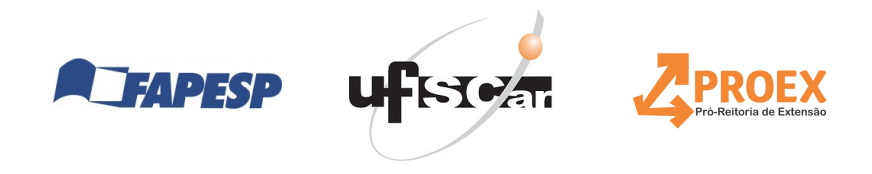

Muna

Prof. Dr. Pedro A. Munari Jr. Coordenador da XVI ONPCF

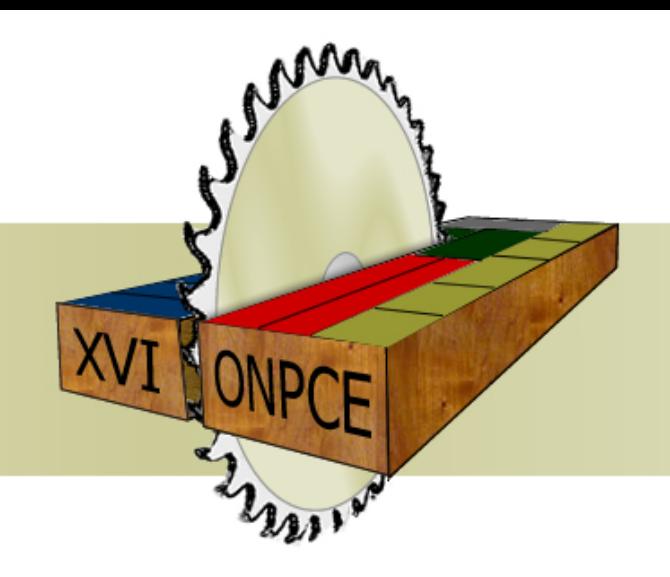

#### **XVI ONPCE**

Oficina Nacional de Problemas de Corte, Empacotamento, Dimensionamento de Lotes e Programação da Produção

# **CERTIFICADO**

Certifico que Mariá Cristina Vasconcelos Nascimento participou do minicurso "Algoritmos Otimos e Heurísticos: Configuração Automática de Parâmetros e Análise Experimental de Desempenho" ministrado pelo Prof. Dr. Vinicius Amaral Armentano, no dia 26/03/2014, com carga horária de 4 horas. O minicurso foi parte das atividades da XVI ONPCE – Oficina Nacional de Problemas de Corte, Empacotamento, Dimensionamento de Lotes e Programação da Produção, realizada nos dias 27 e 28 de marco de 2014, na Universidade Federal de São Carlos - Campus de São Carlos.

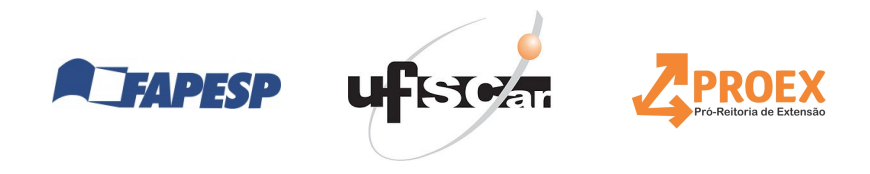

Muna

Prof. Dr. Pedro A. Munari Jr. Coordenador da XVI ONPCF

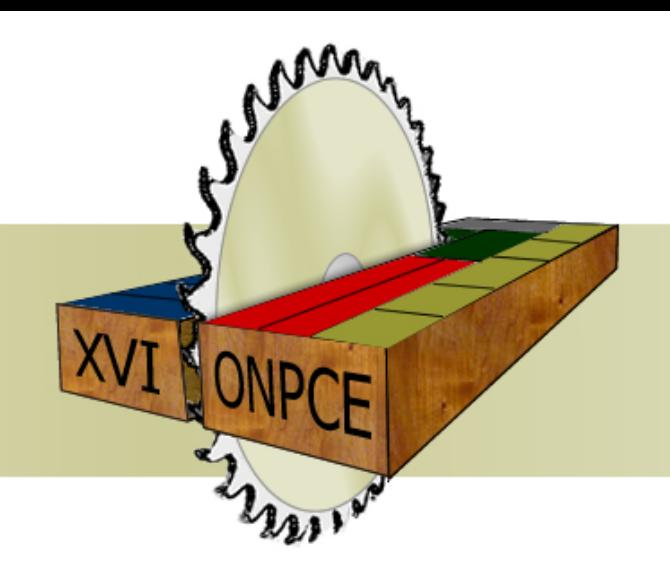

#### **XVI ONPCE**

Oficina Nacional de Problemas de Corte, Empacotamento, Dimensionamento de Lotes e Programação da Produção

### **CERTIFICADO**

Certifico que Maria Gabriela Stevanato Furtado participou do minicurso "Algoritmos Otimos e Heurísticos: Configuração Automática de Parâmetros e Análise Experimental de Desempenho" ministrado pelo Prof. Dr. Vinicius Amaral Armentano, no dia 26/03/2014, com carga horária de 4 horas. O minicurso foi parte das atividades da XVI ONPCE – Oficina Nacional de Problemas de Corte, Empacotamento, Dimensionamento de Lotes e Programação da Produção, realizada nos dias 27 e 28 de marco de 2014, na Universidade Federal de São Carlos – Campus de São Carlos.

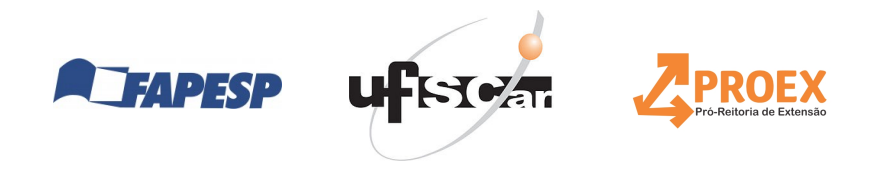

Muna

Prof. Dr. Pedro A. Munari Jr. Coordenador da XVI ONPCF

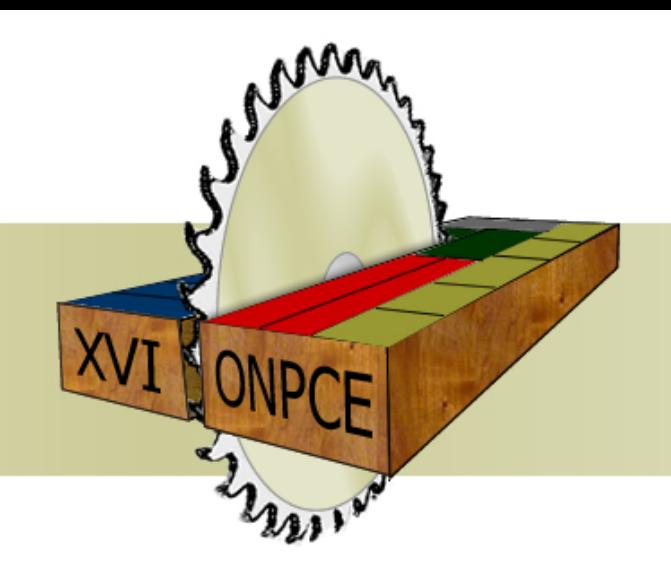

#### **XVI ONPCE**

Oficina Nacional de Problemas de Corte, Empacotamento, Dimensionamento de Lotes e Programação da Produção

# **CERTIFICADO**

Certifico que Maria José Pinto Lamosa participou do minicurso "Algoritmos Ótimos e Heurísticos: Configuração Automática de Parâmetros e Análise Experimental de Desempenho" ministrado pelo Prof. Dr. Vinicius Amaral Armentano, no dia 26/03/2014, com carga horária de 4 horas. O minicurso foi parte das atividades da XVI ONPCE – Oficina Nacional de Problemas de Corte, Empacotamento, Dimensionamento de Lotes e Programação da Produção, realizada nos dias 27 e 28 de marco de 2014, na Universidade Federal de São Carlos – Campus de São Carlos.

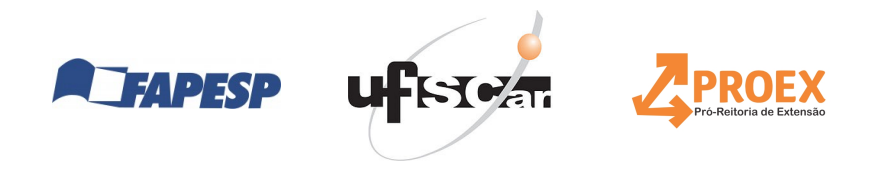

Muna

Prof. Dr. Pedro A. Munari Jr. Coordenador da XVI ONPCF

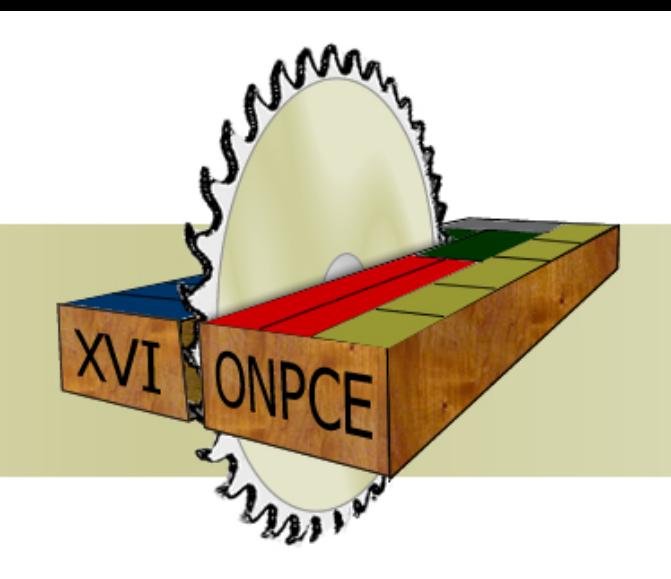

#### **XVI ONPCE**

Oficina Nacional de Problemas de Corte, Empacotamento, Dimensionamento de Lotes e Programação da Produção

# **CERTIFICADO**

Certifico que Maristela Oliveira dos Santos participou do minicurso "Algoritmos Otimos e Heurísticos: Configuração Automática de Parâmetros e Análise Experimental de Desempenho" ministrado pelo Prof. Dr. Vinicius Amaral Armentano, no dia 26/03/2014, com carga horária de 4 horas. O minicurso foi parte das atividades da XVI ONPCE – Oficina Nacional de Problemas de Corte, Empacotamento, Dimensionamento de Lotes e Programação da Produção, realizada nos dias 27 e 28 de marco de 2014, na Universidade Federal de São Carlos – Campus de São Carlos.

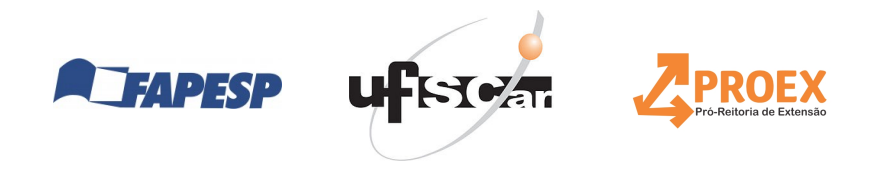

Muna

Prof. Dr. Pedro A. Munari Jr. Coordenador da XVI ONPCF

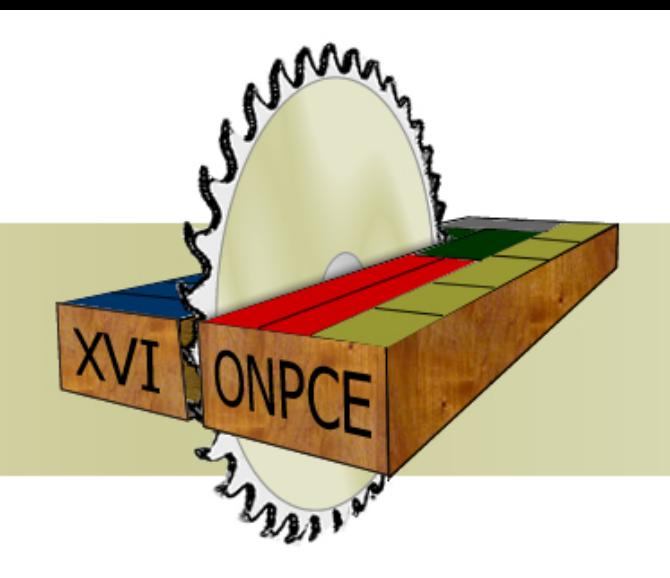

#### **XVI ONPCE**

Oficina Nacional de Problemas de Corte, Empacotamento, Dimensionamento de Lotes e Programação da Produção

# **CERTIFICADO**

Certifico que Michelli Maldonado participou do minicurso "Algoritmos Ótimos e Heurísticos: Configuração Automática de Parâmetros e Análise Experimental de Desempenho" ministrado pelo Prof. Dr. Vinicius Amaral Armentano, no dia 26/03/2014, com carga horária de 4 horas. O minicurso foi parte das atividades da XVI ONPCE – Oficina Nacional de Problemas de Corte, Empacotamento, Dimensionamento de Lotes e Programação da Produção, realizada nos dias 27 e 28 de marco de 2014, na Universidade Federal de São Carlos – Campus de São Carlos.

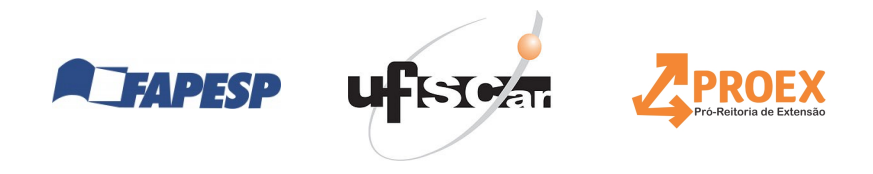

Munan

Prof. Dr. Pedro A. Munari Jr. Coordenador da XVI ONPCF

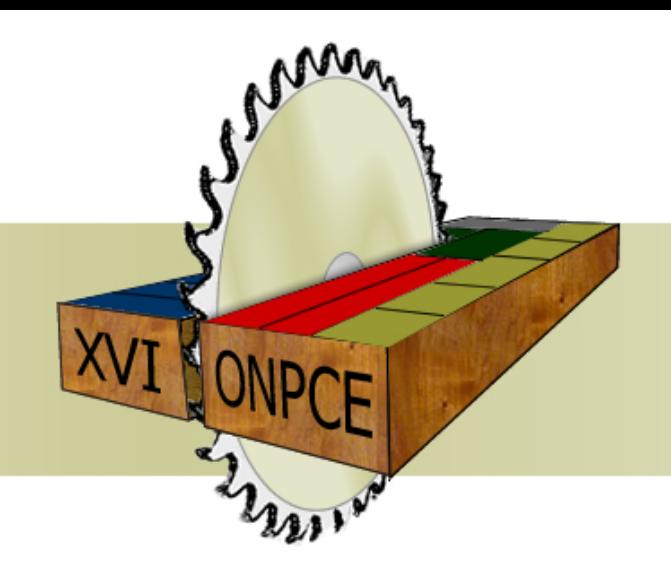

#### **XVI ONPCE**

Oficina Nacional de Problemas de Corte, Empacotamento, Dimensionamento de Lotes e Programação da Produção

# **CERTIFICADO**

Certifico que Mônica Maria De Marchi participou do minicurso "Algoritmos Ótimos e Heurísticos: Configuração Automática de Parâmetros e Análise Experimental de Desempenho" ministrado pelo Prof. Dr. Vinicius Amaral Armentano, no dia 26/03/2014, com carga horária de 4 horas. O minicurso foi parte das atividades da XVI ONPCE – Oficina Nacional de Problemas de Corte, Empacotamento, Dimensionamento de Lotes e Programação da Produção, realizada nos dias 27 e 28 de marco de 2014, na Universidade Federal de São Carlos – Campus de São Carlos.

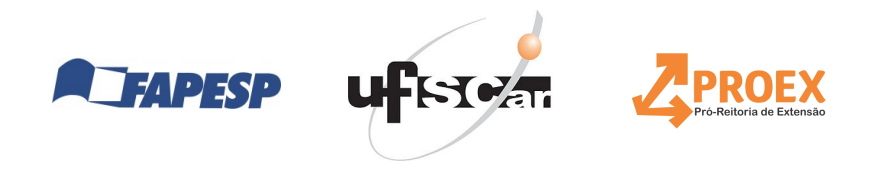

Muna

Prof. Dr. Pedro A. Munari Jr. Coordenador da XVI ONPCF

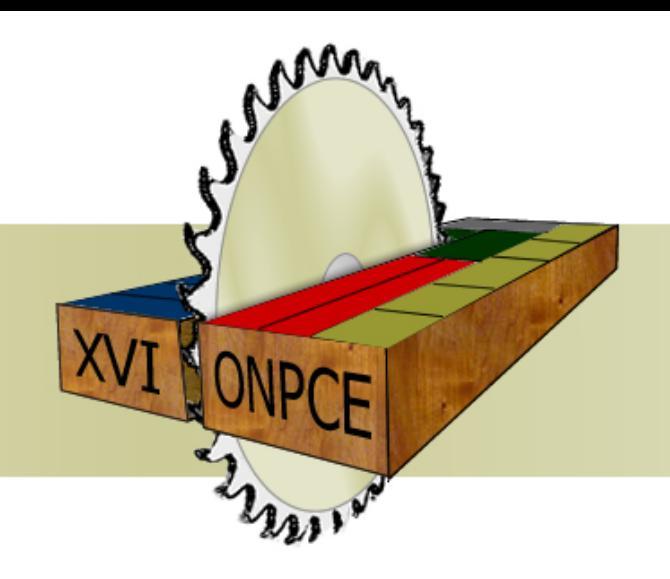

#### **XVI ONPCE**

Oficina Nacional de Problemas de Corte, Empacotamento, Dimensionamento de Lotes e Programação da Produção

### **CERTIFICADO**

Certifico que Oberlan Christo Romão participou do minicurso "Algoritmos Ótimos e Heurísticos: Configuração Automática de Parâmetros e Análise Experimental de Desempenho" ministrado pelo Prof. Dr. Vinicius Amaral Armentano, no dia 26/03/2014, com carga horária de 4 horas. O minicurso foi parte das atividades da XVI ONPCE – Oficina Nacional de Problemas de Corte, Empacotamento, Dimensionamento de Lotes e Programação da Produção, realizada nos dias 27 e 28 de marco de 2014, na Universidade Federal de São Carlos – Campus de São Carlos.

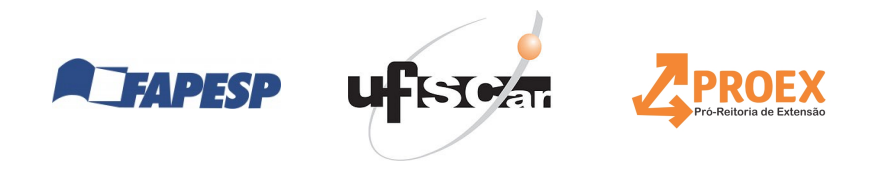

Muna

Prof. Dr. Pedro A. Munari Jr. Coordenador da XVI ONPCF

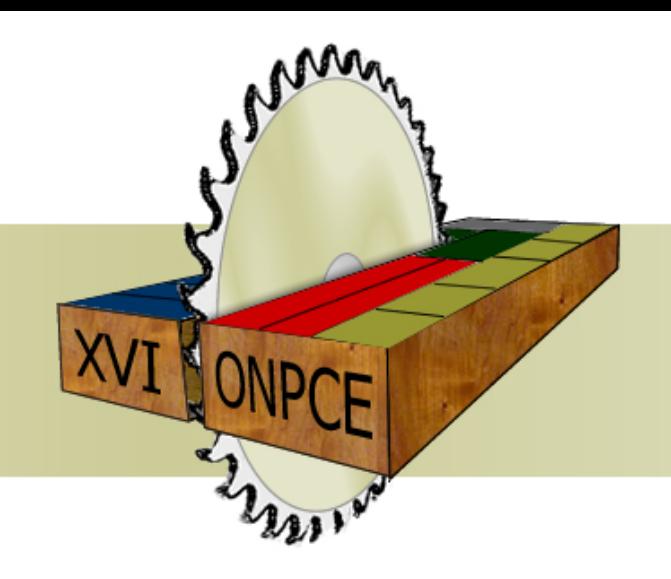

#### **XVI ONPCE**

Oficina Nacional de Problemas de Corte, Empacotamento, Dimensionamento de Lotes e Programação da Produção

# **CERTIFICADO**

Certifico que Oscar do Amaral Adorno participou do minicurso "Algoritmos Ótimos e Heurísticos: Configuração Automática de Parâmetros e Análise Experimental de Desempenho" ministrado pelo Prof. Dr. Vinicius Amaral Armentano, no dia 26/03/2014, com carga horária de 4 horas. O minicurso foi parte das atividades da XVI ONPCE – Oficina Nacional de Problemas de Corte, Empacotamento, Dimensionamento de Lotes e Programação da Produção, realizada nos dias 27 e 28 de marco de 2014, na Universidade Federal de São Carlos – Campus de São Carlos.

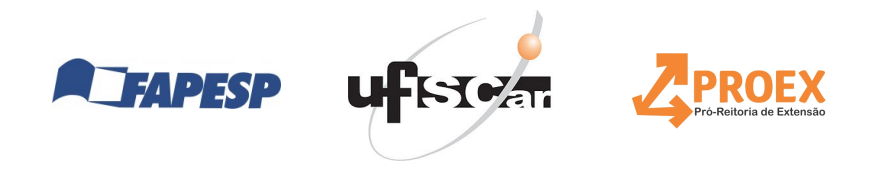

Muna

Prof. Dr. Pedro A. Munari Jr. Coordenador da XVI ONPCF

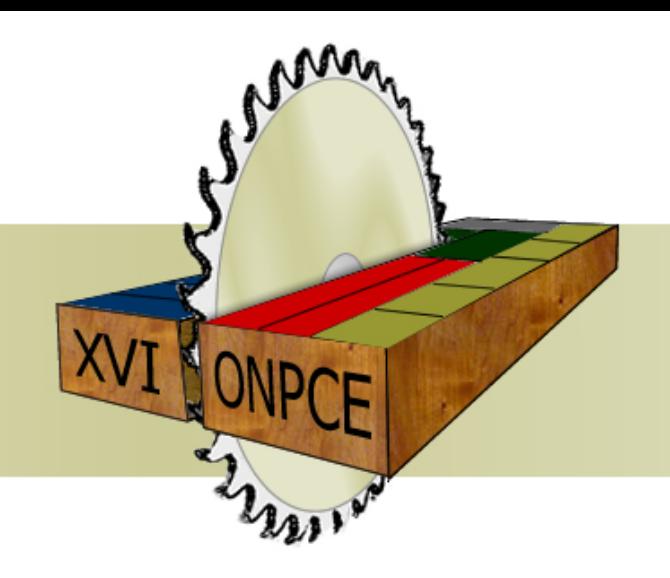

#### **XVI ONPCE**

Oficina Nacional de Problemas de Corte, Empacotamento, Dimensionamento de Lotes e Programação da Produção

# **CERTIFICADO**

Certifico que Pâmella Sátiko de Paula Miyazaki participou do minicurso "Algoritmos Otimos e Heurísticos: Configuração Automática de Parâmetros e Análise Experimental de Desempenho" ministrado pelo Prof. Dr. Vinicius Amaral Armentano, no dia 26/03/2014, com carga horária de 4 horas. O minicurso foi parte das atividades da XVI ONPCE – Oficina Nacional de Problemas de Corte, Empacotamento, Dimensionamento de Lotes e Programação da Produção, realizada nos dias 27 e 28 de marco de 2014, na Universidade Federal de São Carlos – Campus de São Carlos.

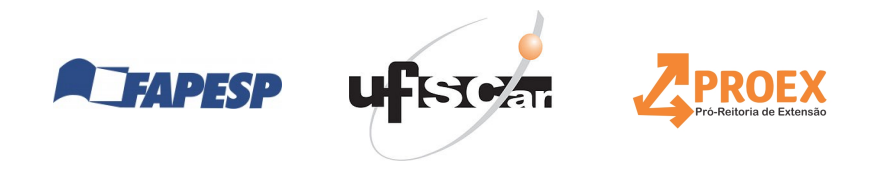

Muna

Prof. Dr. Pedro A. Munari Jr. Coordenador da XVI ONPCF

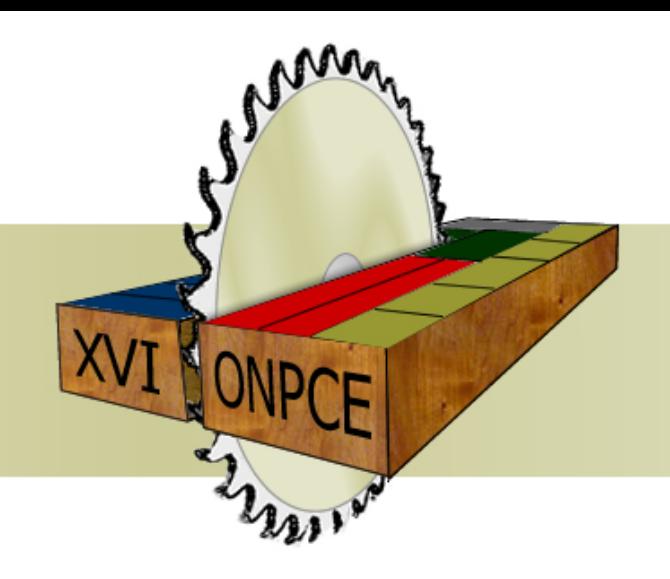

#### **XVI ONPCE**

Oficina Nacional de Problemas de Corte, Empacotamento, Dimensionamento de Lotes e Programação da Produção

# **CERTIFICADO**

Certifico que Pedro Augusto Munari Junior participou do minicurso "Algoritmos Otimos e Heurísticos: Configuração Automática de Parâmetros e Análise Experimental de Desempenho" ministrado pelo Prof. Dr. Vinicius Amaral Armentano, no dia 26/03/2014, com carga horária de 4 horas. O minicurso foi parte das atividades da XVI ONPCE – Oficina Nacional de Problemas de Corte, Empacotamento, Dimensionamento de Lotes e Programação da Produção, realizada nos dias 27 e 28 de marco de 2014, na Universidade Federal de São Carlos – Campus de São Carlos.

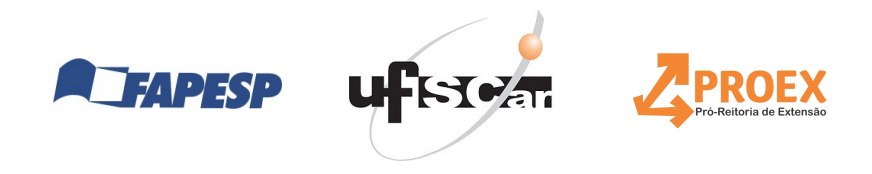

Muna

Prof. Dr. Pedro A. Munari Jr. Coordenador da XVI ONPCF

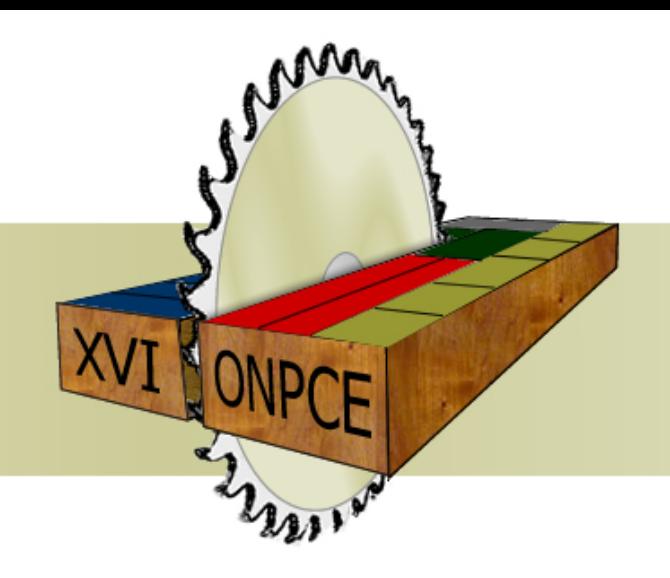

#### **XVI ONPCE**

Oficina Nacional de Problemas de Corte, Empacotamento, Dimensionamento de Lotes e Programação da Produção

# **CERTIFICADO**

Certifico que Pedro Henrique Mano de Moura participou do minicurso "Algoritmos Otimos e Heurísticos: Configuração Automática de Parâmetros e Análise Experimental de Desempenho" ministrado pelo Prof. Dr. Vinicius Amaral Armentano, no dia 26/03/2014, com carga horária de 4 horas. O minicurso foi parte das atividades da XVI ONPCE – Oficina Nacional de Problemas de Corte, Empacotamento, Dimensionamento de Lotes e Programação da Produção, realizada nos dias 27 e 28 de marco de 2014, na Universidade Federal de São Carlos – Campus de São Carlos.

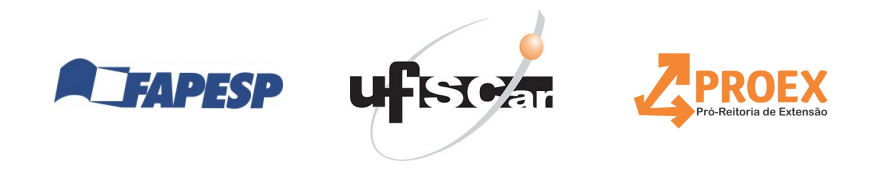

Muna

Prof. Dr. Pedro A. Munari Jr. Coordenador da XVI ONPCF

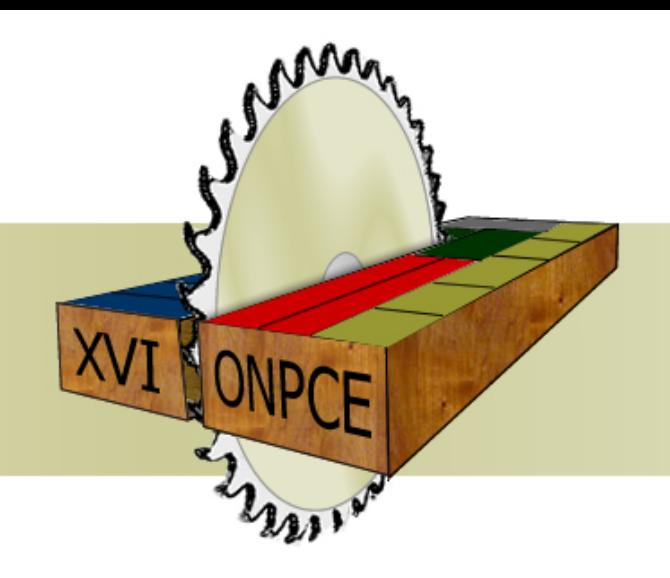

#### **XVI ONPCE**

Oficina Nacional de Problemas de Corte, Empacotamento, Dimensionamento de Lotes e Programação da Produção

# **CERTIFICADO**

Certifico que Pedro Luis Miranda Lugo participou do minicurso "Algoritmos Ótimos e Heurísticos: Configuração Automática de Parâmetros e Análise Experimental de Desempenho" ministrado pelo Prof. Dr. Vinicius Amaral Armentano, no dia 26/03/2014, com carga horária de 4 horas. O minicurso foi parte das atividades da XVI ONPCE – Oficina Nacional de Problemas de Corte, Empacotamento, Dimensionamento de Lotes e Programação da Produção, realizada nos dias 27 e 28 de marco de 2014, na Universidade Federal de São Carlos – Campus de São Carlos.

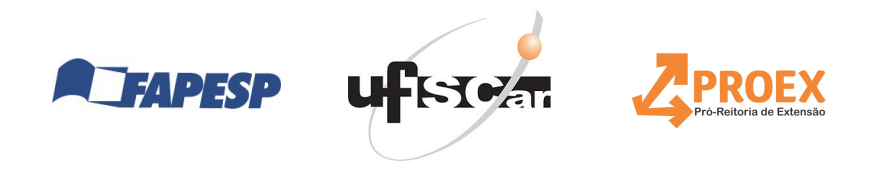

Muna

Prof. Dr. Pedro A. Munari Jr. Coordenador da XVI ONPCF

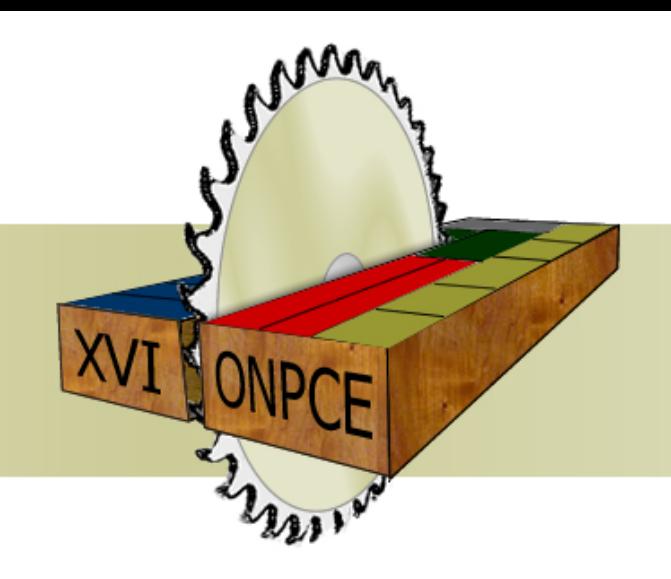

#### **XVI ONPCE**

Oficina Nacional de Problemas de Corte, Empacotamento, Dimensionamento de Lotes e Programação da Produção

# **CERTIFICADO**

Certifico que Rafael Durbano Lobato participou do minicurso "Algoritmos Ótimos e Heurísticos: Configuração Automática de Parâmetros e Análise Experimental de Desempenho" ministrado pelo Prof. Dr. Vinicius Amaral Armentano, no dia 26/03/2014, com carga horária de 4 horas. O minicurso foi parte das atividades da XVI ONPCE – Oficina Nacional de Problemas de Corte, Empacotamento, Dimensionamento de Lotes e Programação da Produção, realizada nos dias 27 e 28 de marco de 2014, na Universidade Federal de São Carlos – Campus de São Carlos.

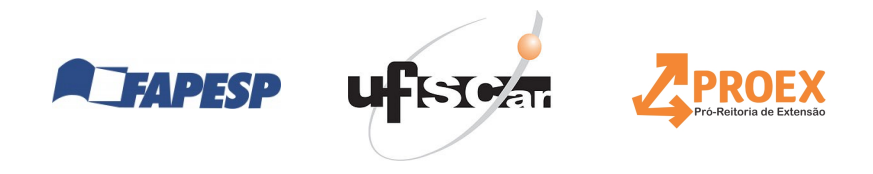

Muna

Prof. Dr. Pedro A. Munari Jr. Coordenador da XVI ONPCF

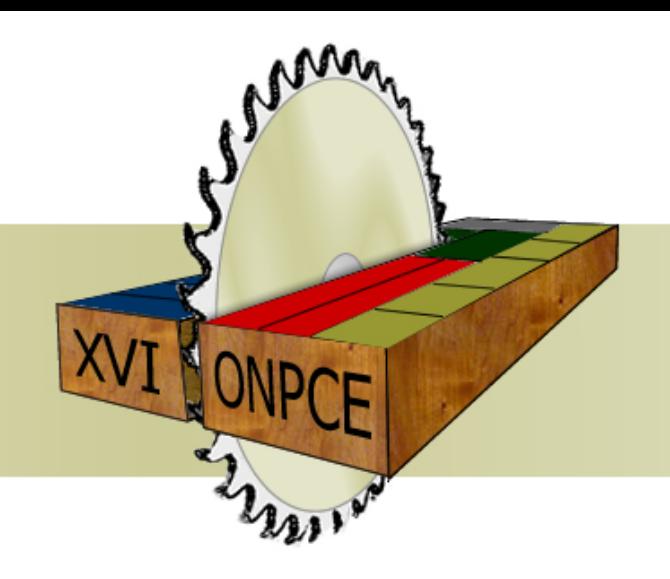

#### **XVI ONPCE**

Oficina Nacional de Problemas de Corte, Empacotamento, Dimensionamento de Lotes e Programação da Produção

# **CERTIFICADO**

Certifico que Rafael Freitas Rocha participou do minicurso "Algoritmos Ótimos e Heurísticos: Configuração Automática de Parâmetros e Análise Experimental de Desempenho" ministrado pelo Prof. Dr. Vinicius Amaral Armentano, no dia 26/03/2014, com carga horária de 4 horas. O minicurso foi parte das atividades da XVI ONPCE – Oficina Nacional de Problemas de Corte, Empacotamento, Dimensionamento de Lotes e Programação da Produção, realizada nos dias 27 e 28 de marco de 2014, na Universidade Federal de São Carlos – Campus de São Carlos.

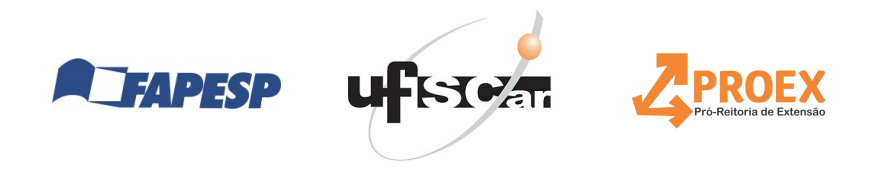

Muna

Prof. Dr. Pedro A. Munari Jr. Coordenador da XVI ONPCF

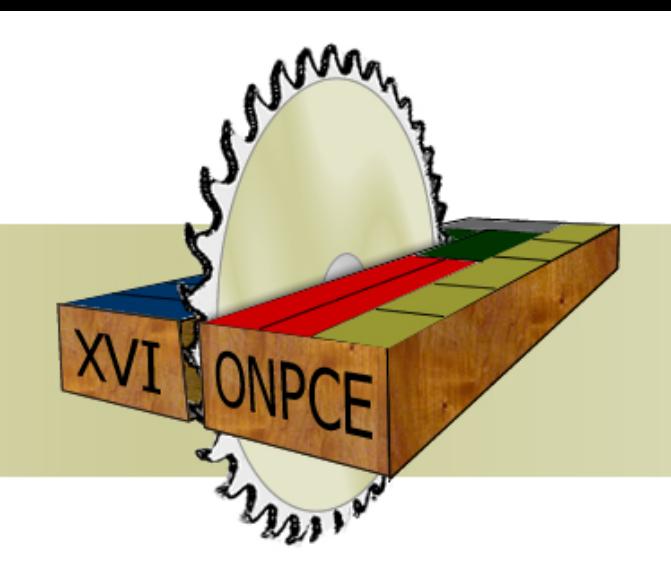

#### **XVI ONPCE**

Oficina Nacional de Problemas de Corte, Empacotamento, Dimensionamento de Lotes e Programação da Produção

# **CERTIFICADO**

Certifico que Rafael Soares Ribeiro participou do minicurso "Algoritmos Ótimos e Heurísticos: Configuração Automática de Parâmetros e Análise Experimental de Desempenho" ministrado pelo Prof. Dr. Vinicius Amaral Armentano, no dia 26/03/2014, com carga horária de 4 horas. O minicurso foi parte das atividades da XVI ONPCE – Oficina Nacional de Problemas de Corte, Empacotamento, Dimensionamento de Lotes e Programação da Produção, realizada nos dias 27 e 28 de marco de 2014, na Universidade Federal de São Carlos – Campus de São Carlos.

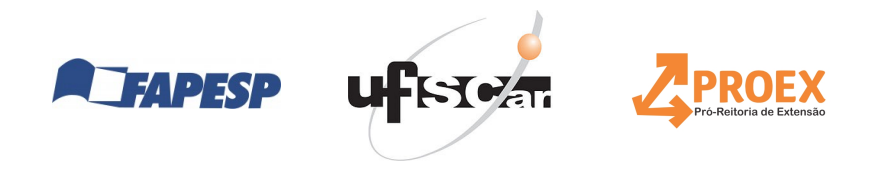

Muna

Prof. Dr. Pedro A. Munari Jr. Coordenador da XVI ONPCF

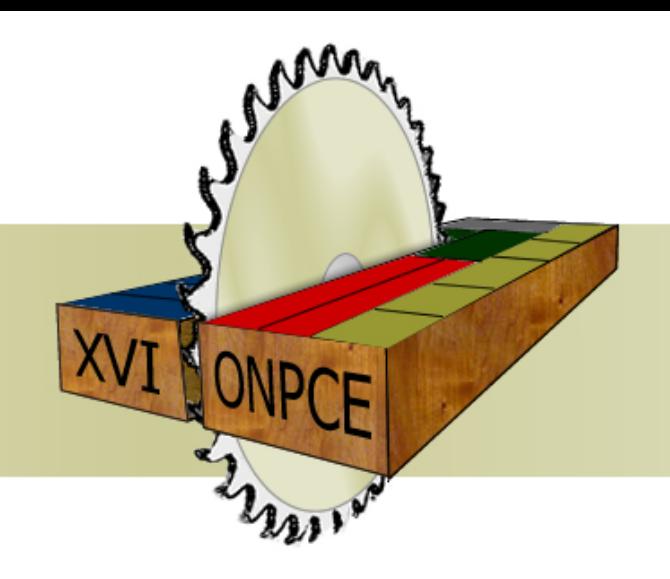

#### **XVI ONPCE**

Oficina Nacional de Problemas de Corte, Empacotamento, Dimensionamento de Lotes e Programação da Produção

# **CERTIFICADO**

Certifico que Ricardo de Brito Damm participou do minicurso "Algoritmos Ótimos e Heurísticos: Configuração Automática de Parâmetros e Análise Experimental de Desempenho" ministrado pelo Prof. Dr. Vinicius Amaral Armentano, no dia 26/03/2014, com carga horária de 4 horas. O minicurso foi parte das atividades da XVI ONPCE – Oficina Nacional de Problemas de Corte, Empacotamento, Dimensionamento de Lotes e Programação da Produção, realizada nos dias 27 e 28 de marco de 2014, na Universidade Federal de São Carlos – Campus de São Carlos.

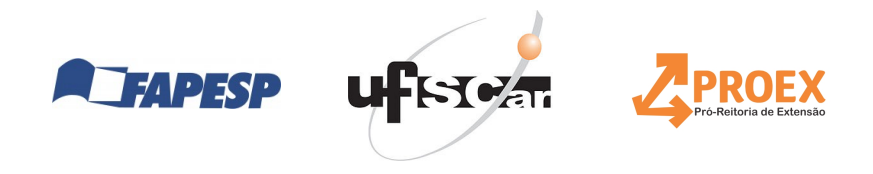

Muna

Prof. Dr. Pedro A. Munari Jr. Coordenador da XVI ONPCF

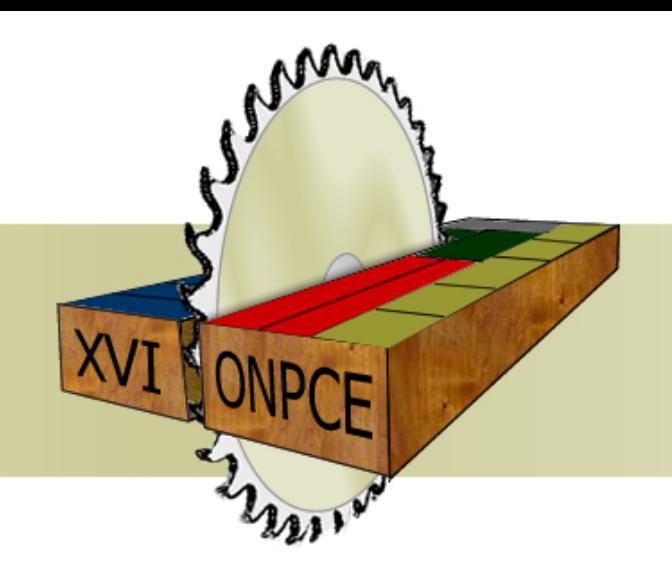

#### **XVI ONPCE**

Oficina Nacional de Problemas de Corte, Empacotamento, Dimensionamento de Lotes e Programação da Produção

### **CERTIFICADO**

Certifico que Roberto Tavares participou do minicurso "Algoritmos Otimos e Heurísticos: Configuração Automática de Parâmetros e Análise Experimental de Desempenho" ministrado pelo Prof. Dr. Vinicius Amaral Armentano, no dia 26/03/2014, com carga horária de 4 horas. O minicurso foi parte das atividades da XVI ONPCE – Oficina Nacional de Problemas de Corte, Empacotamento, Dimensionamento de Lotes e Programação da Produção, realizada nos dias 27 e 28 de marco de 2014, na Universidade Federal de São Carlos – Campus de São Carlos.

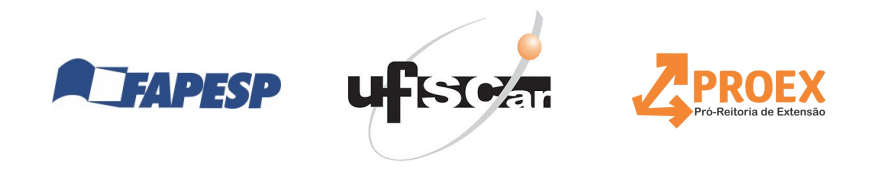

Munan

Prof. Dr. Pedro A. Munari Jr. Coordenador da XVI ONPCF

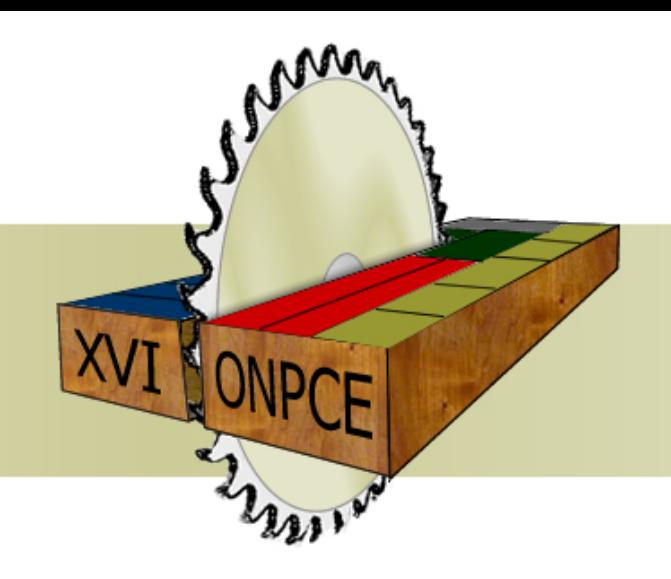

#### **XVI ONPCE**

Oficina Nacional de Problemas de Corte, Empacotamento, Dimensionamento de Lotes e Programação da Produção

# **CERTIFICADO**

Certifico que Rodolfo Ranck Junior participou do minicurso "Algoritmos Ótimos e Heurísticos: Configuração Automática de Parâmetros e Análise Experimental de Desempenho" ministrado pelo Prof. Dr. Vinicius Amaral Armentano, no dia 26/03/2014, com carga horária de 4 horas. O minicurso foi parte das atividades da XVI ONPCE – Oficina Nacional de Problemas de Corte, Empacotamento, Dimensionamento de Lotes e Programação da Produção, realizada nos dias 27 e 28 de marco de 2014, na Universidade Federal de São Carlos – Campus de São Carlos.

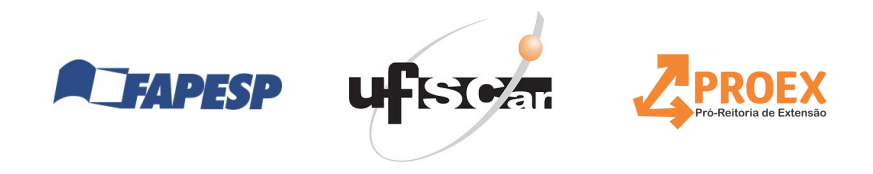

Muna

Prof. Dr. Pedro A. Munari Jr. Coordenador da XVI ONPCF

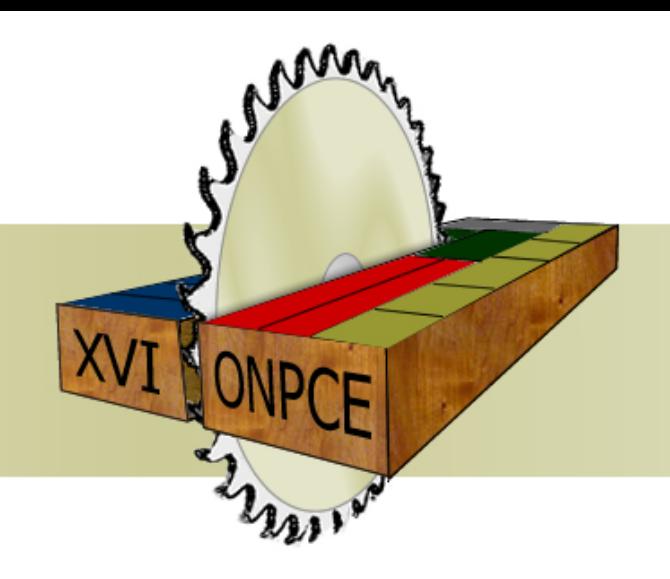

#### **XVI ONPCE**

Oficina Nacional de Problemas de Corte, Empacotamento, Dimensionamento de Lotes e Programação da Produção

### **CERTIFICADO**

Certifico que Sadao Massago participou do minicurso "Algoritmos Otimos e Heurísticos: Configuração Automática de Parâmetros e Análise Experimental de Desempenho" ministrado pelo Prof. Dr. Vinicius Amaral Armentano, no dia 26/03/2014, com carga horária de 4 horas. O minicurso foi parte das atividades da XVI ONPCE – Oficina Nacional de Problemas de Corte, Empacotamento, Dimensionamento de Lotes e Programação da Produção, realizada nos dias 27 e 28 de marco de 2014, na Universidade Federal de São Carlos – Campus de São Carlos.

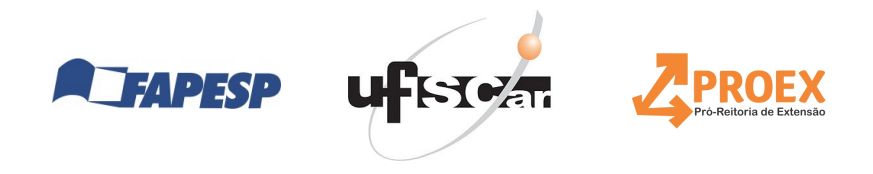

Munan

Prof. Dr. Pedro A. Munari Jr. Coordenador da XVI ONPCF

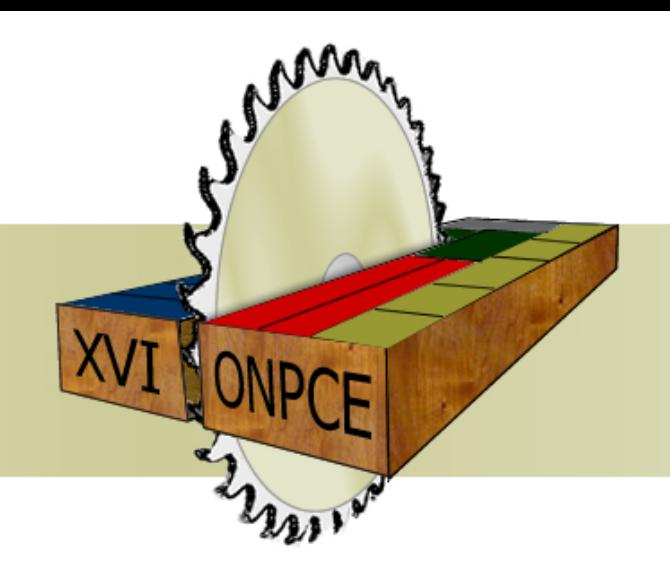

#### **XVI ONPCE**

Oficina Nacional de Problemas de Corte, Empacotamento, Dimensionamento de Lotes e Programação da Produção

# **CERTIFICADO**

Certifico que Sônia Cristina Poltroniere Silva participou do minicurso "Algoritmos Otimos e Heurísticos: Configuração Automática de Parâmetros e Análise Experimental de Desempenho" ministrado pelo Prof. Dr. Vinicius Amaral Armentano, no dia 26/03/2014, com carga horária de 4 horas. O minicurso foi parte das atividades da XVI ONPCE – Oficina Nacional de Problemas de Corte, Empacotamento, Dimensionamento de Lotes e Programação da Produção, realizada nos dias 27 e 28 de marco de 2014, na Universidade Federal de São Carlos – Campus de São Carlos.

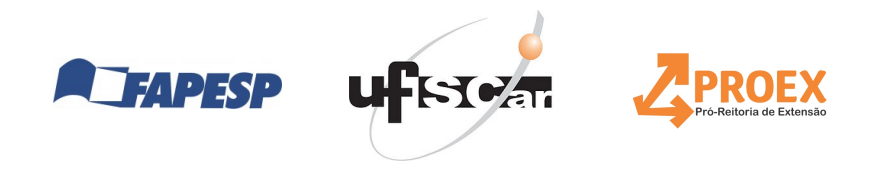

Muna

Prof. Dr. Pedro A. Munari Jr. Coordenador da XVI ONPCF

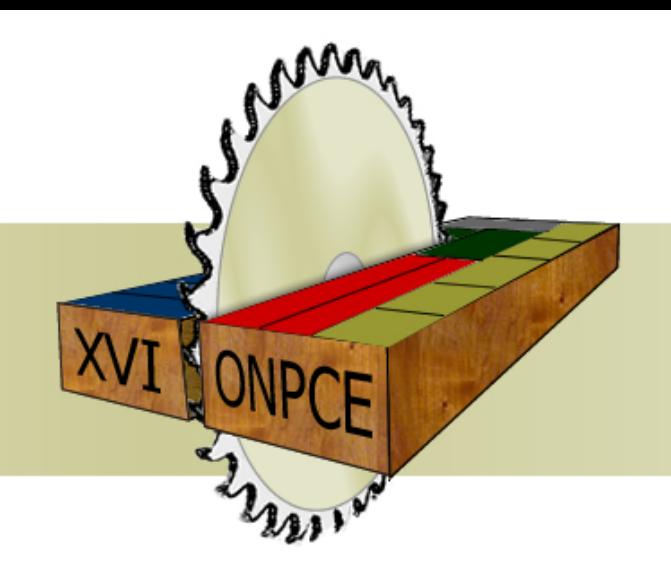

#### **XVI ONPCE**

Oficina Nacional de Problemas de Corte, Empacotamento, Dimensionamento de Lotes e Programação da Produção

# **CERTIFICADO**

Certifico que Thiago Alves de Queiroz participou do minicurso "Algoritmos Ótimos e Heurísticos: Configuração Automática de Parâmetros e Análise Experimental de Desempenho" ministrado pelo Prof. Dr. Vinicius Amaral Armentano, no dia 26/03/2014, com carga horária de 4 horas. O minicurso foi parte das atividades da XVI ONPCE – Oficina Nacional de Problemas de Corte, Empacotamento, Dimensionamento de Lotes e Programação da Produção, realizada nos dias 27 e 28 de marco de 2014, na Universidade Federal de São Carlos – Campus de São Carlos.

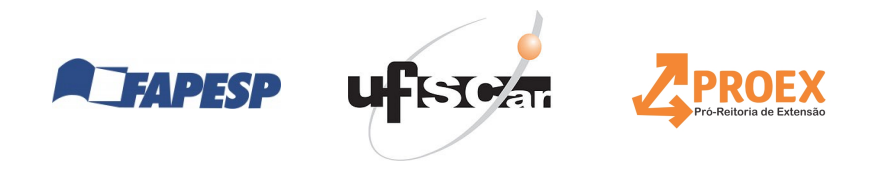

Muna

Prof. Dr. Pedro A. Munari Jr. Coordenador da XVI ONPCF

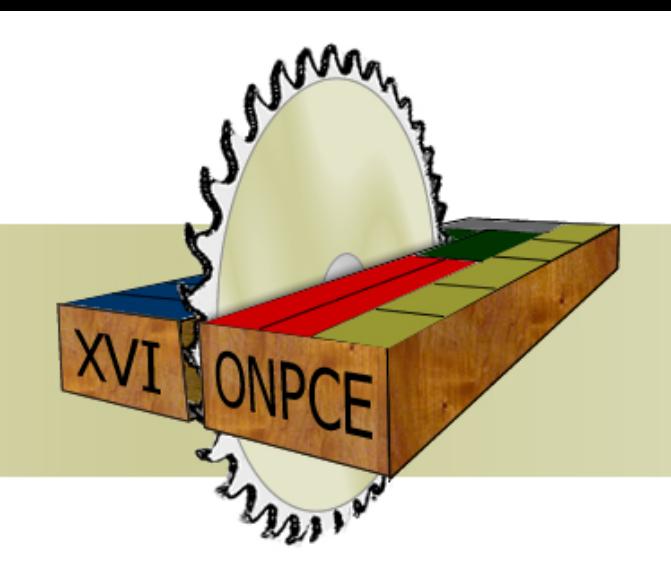

#### **XVI ONPCE**

Oficina Nacional de Problemas de Corte, Empacotamento, Dimensionamento de Lotes e Programação da Produção

# **CERTIFICADO**

Certifico que Tiago Tiburcio da Silva participou do minicurso "Algoritmos Ótimos e Heurísticos: Configuração Automática de Parâmetros e Análise Experimental de Desempenho" ministrado pelo Prof. Dr. Vinicius Amaral Armentano, no dia 26/03/2014, com carga horária de 4 horas. O minicurso foi parte das atividades da XVI ONPCE – Oficina Nacional de Problemas de Corte, Empacotamento, Dimensionamento de Lotes e Programação da Produção, realizada nos dias 27 e 28 de marco de 2014, na Universidade Federal de São Carlos – Campus de São Carlos.

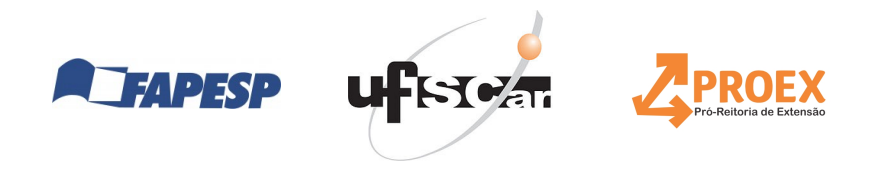

Muna

Prof. Dr. Pedro A. Munari Jr. Coordenador da XVI ONPCF

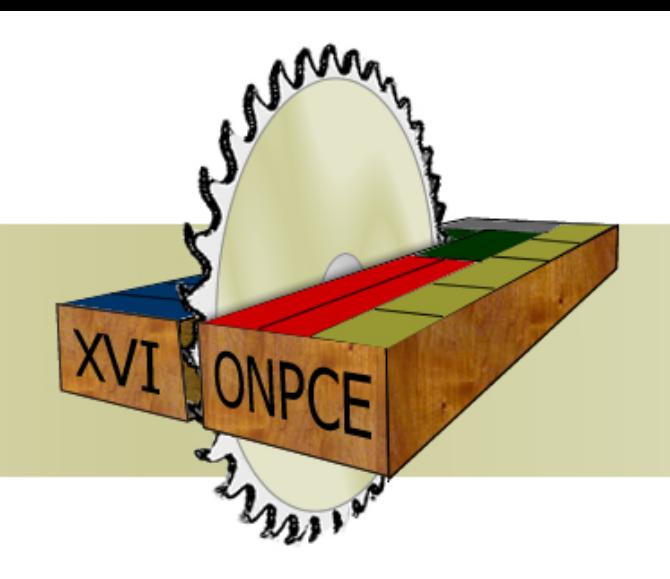

#### **XVI ONPCE**

Oficina Nacional de Problemas de Corte, Empacotamento, Dimensionamento de Lotes e Programação da Produção

# **CERTIFICADO**

Certifico que Valdemar Abrão P. A. Devesse participou do minicurso "Algoritmos Otimos e Heurísticos: Configuração Automática de Parâmetros e Análise Experimental de Desempenho" ministrado pelo Prof. Dr. Vinicius Amaral Armentano, no dia 26/03/2014, com carga horária de 4 horas. O minicurso foi parte das atividades da XVI ONPCE – Oficina Nacional de Problemas de Corte, Empacotamento, Dimensionamento de Lotes e Programação da Produção, realizada nos dias 27 e 28 de marco de 2014, na Universidade Federal de São Carlos – Campus de São Carlos.

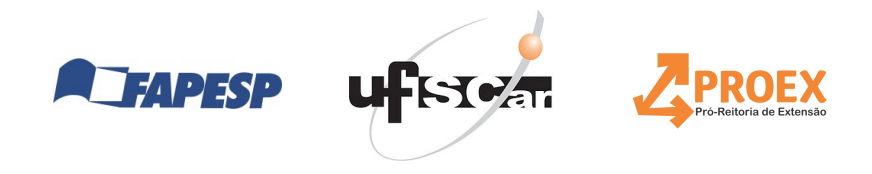

Muna

Prof. Dr. Pedro A. Munari Jr. Coordenador da XVI ONPCF

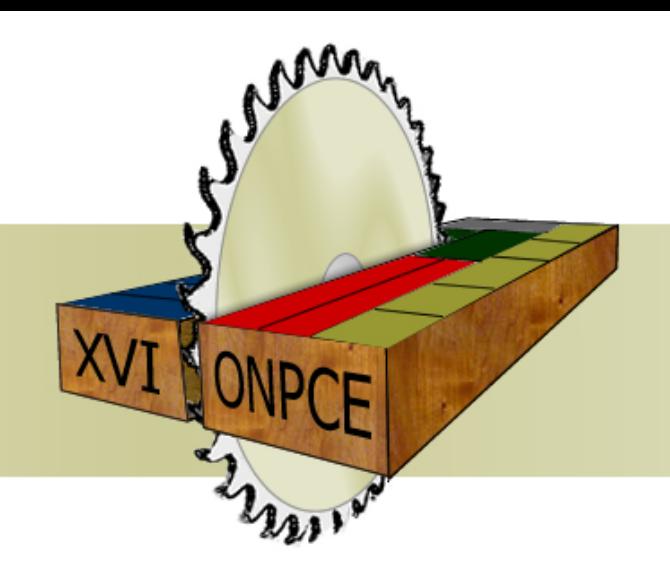

#### **XVI ONPCE**

Oficina Nacional de Problemas de Corte, Empacotamento, Dimensionamento de Lotes e Programação da Produção

# **CERTIFICADO**

Certifico que Victor C. B. Camargo participou do minicurso "Algoritmos Ótimos e Heurísticos: Configuração Automática de Parâmetros e Análise Experimental de Desempenho" ministrado pelo Prof. Dr. Vinicius Amaral Armentano, no dia 26/03/2014, com carga horária de 4 horas. O minicurso foi parte das atividades da XVI ONPCE – Oficina Nacional de Problemas de Corte, Empacotamento, Dimensionamento de Lotes e Programação da Produção, realizada nos dias 27 e 28 de marco de 2014, na Universidade Federal de São Carlos – Campus de São Carlos.

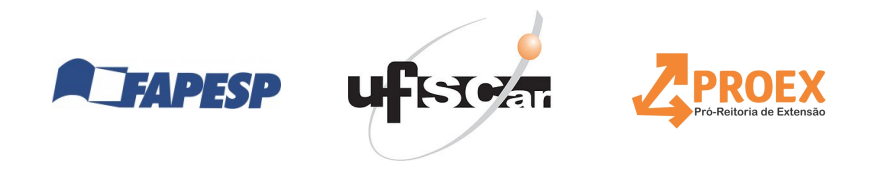

Muna

Prof. Dr. Pedro A. Munari Jr. Coordenador da XVI ONPCF

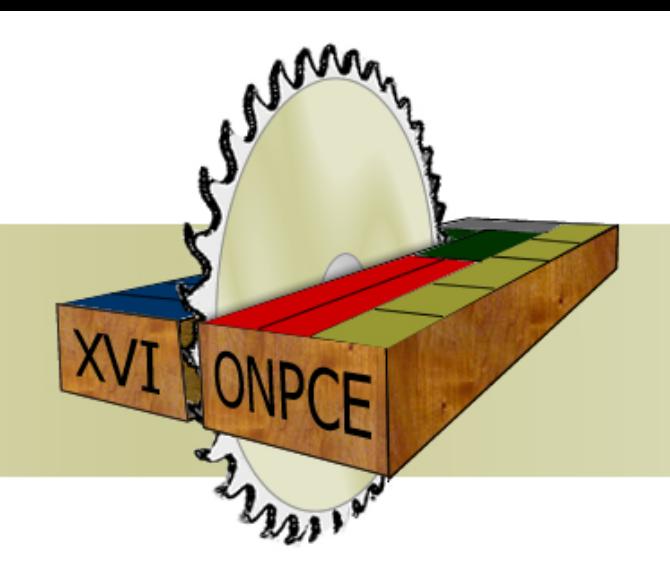

#### **XVI ONPCE**

Oficina Nacional de Problemas de Corte, Empacotamento, Dimensionamento de Lotes e Programação da Produção

# **CERTIFICADO**

Certifico que Wellington Barros e Barbosa participou do minicurso "Algoritmos Otimos e Heurísticos: Configuração Automática de Parâmetros e Análise Experimental de Desempenho" ministrado pelo Prof. Dr. Vinicius Amaral Armentano, no dia 26/03/2014, com carga horária de 4 horas. O minicurso foi parte das atividades da XVI ONPCE – Oficina Nacional de Problemas de Corte, Empacotamento, Dimensionamento de Lotes e Programação da Produção, realizada nos dias 27 e 28 de marco de 2014, na Universidade Federal de São Carlos – Campus de São Carlos.

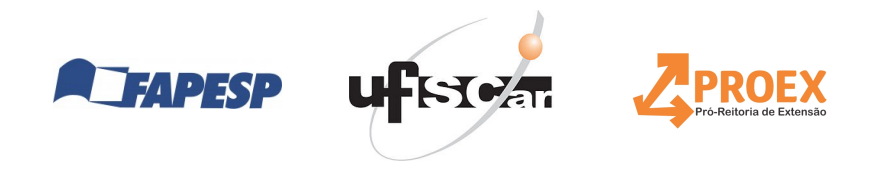

Muna

Prof. Dr. Pedro A. Munari Jr. Coordenador da XVI ONPCF